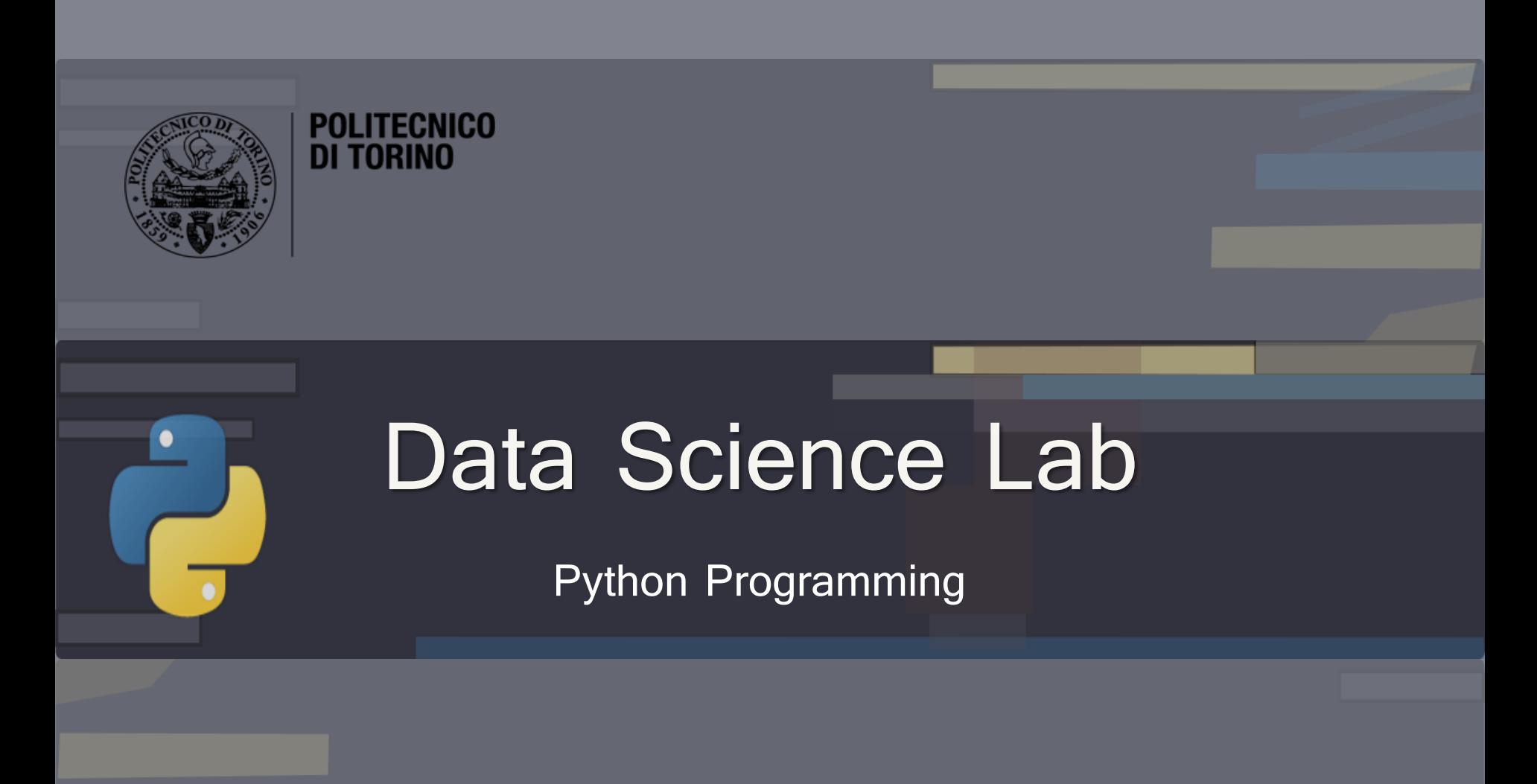

DataBase and Data Mining Group **Andrea Pasini, Elena Baralis** Andrea Pasini, Elena Baralis

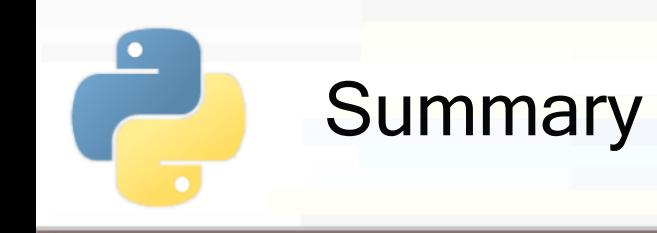

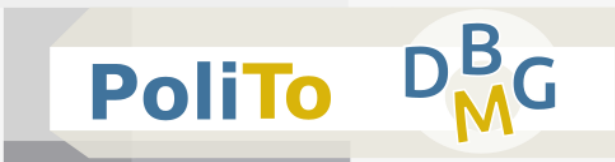

## ▪ **Python language**

- Python data types
- Controlling program flow
- **Functions**
- **E** Lambda functions
- List comprehensions
- Classes

#### ■ **Structuring Python programs**

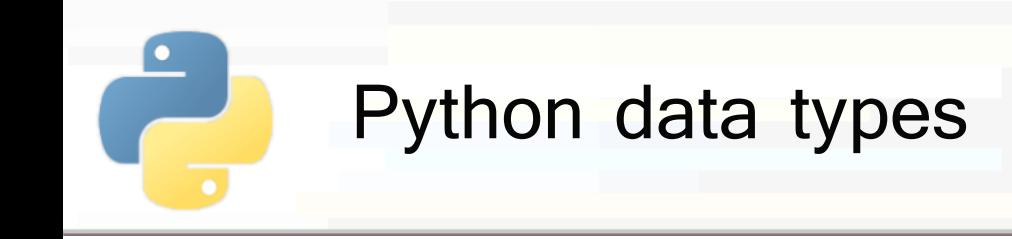

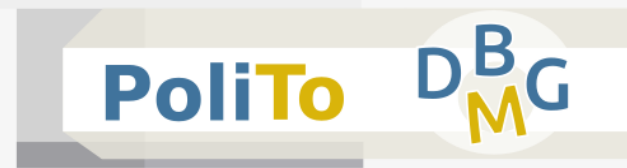

- **Python is an object oriented language**
- Every piece of data in the program is an **Object** 
	- Objects have **properties** and **functionalities**
	- Even a simple **integer** number is a Python **object**

Example of an integer object

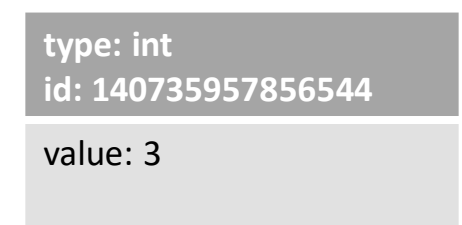

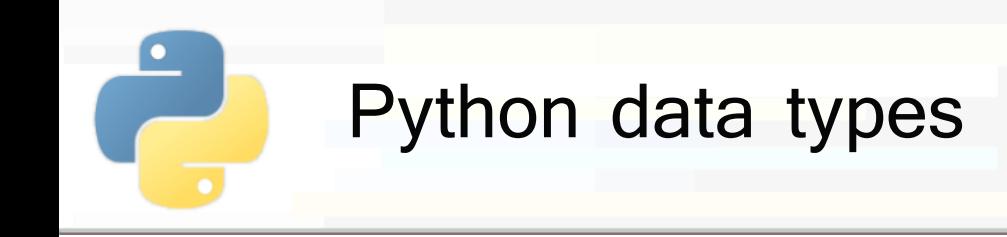

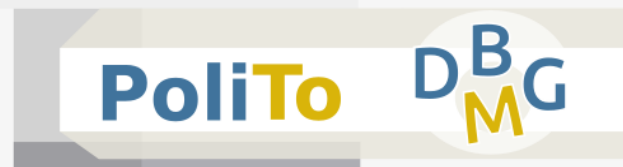

- **Reference** = symbol in a program that refers to a particular **object**
- A single Python object can have **multiple references (alias)**

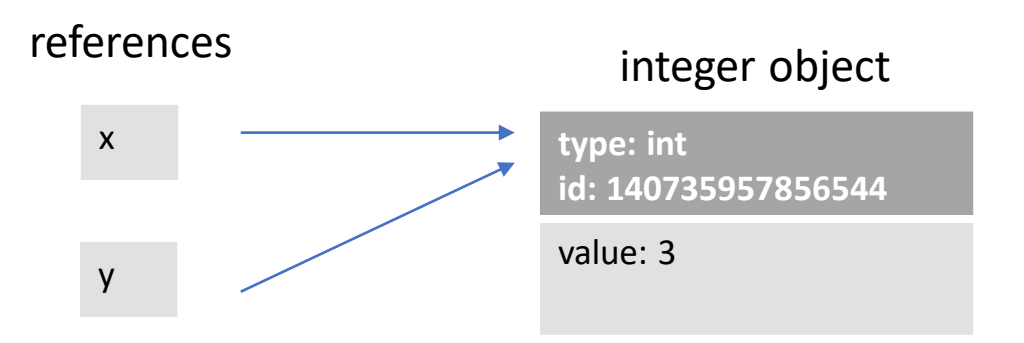

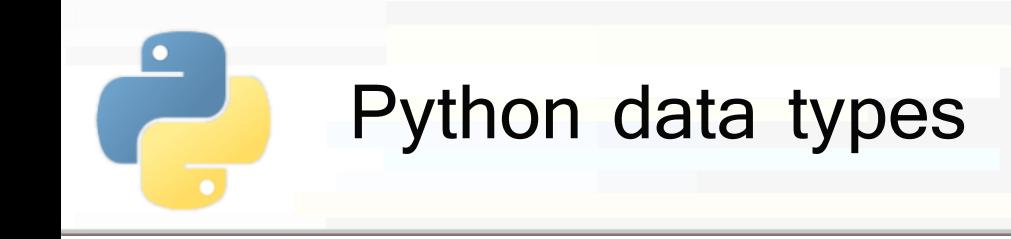

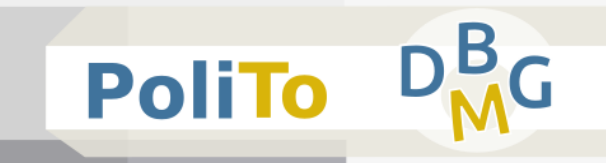

#### ■ In Python

**Variable** = **reference** to an object

When you **assign** an object to a variable it becomes a **reference** to that object

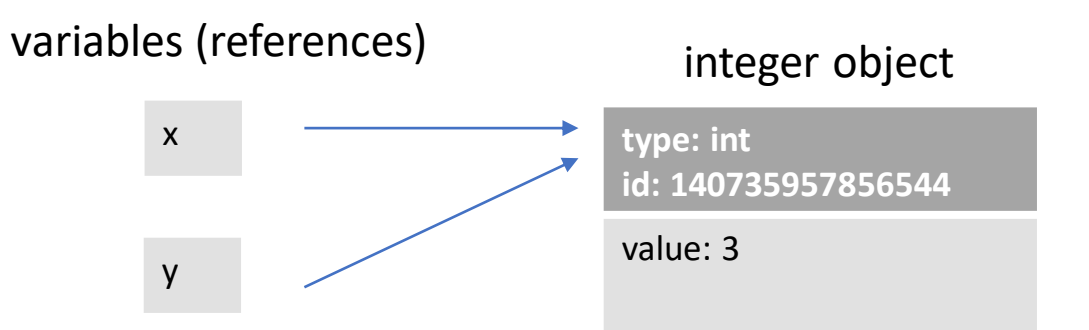

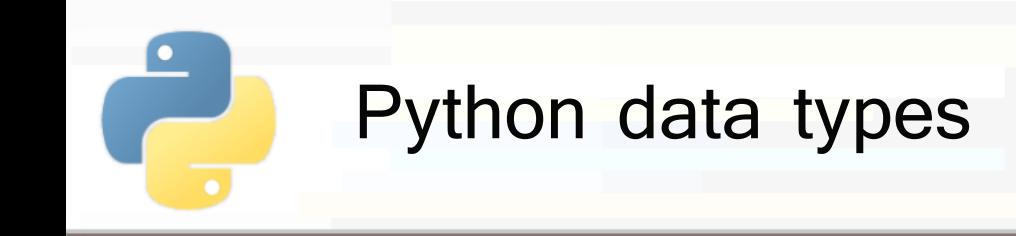

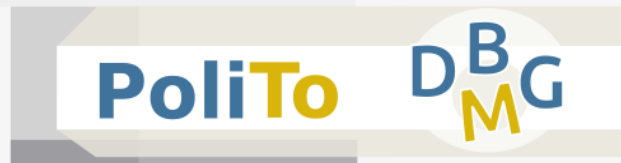

#### ■ **Defining a variable**

- **Refinitivity No need** to specify its data type
- **Uust assign** a value to a new variable name

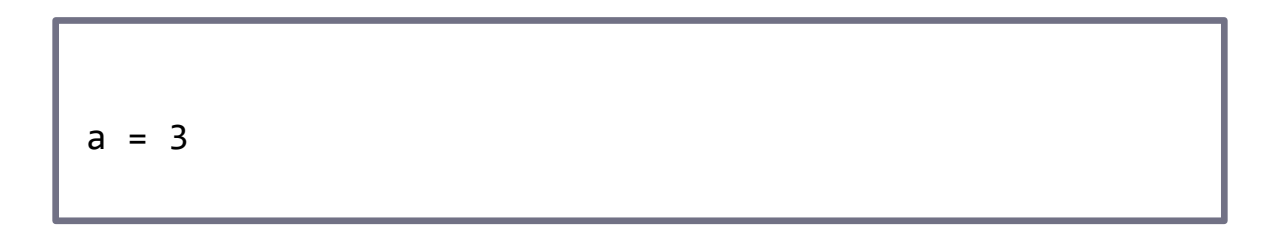

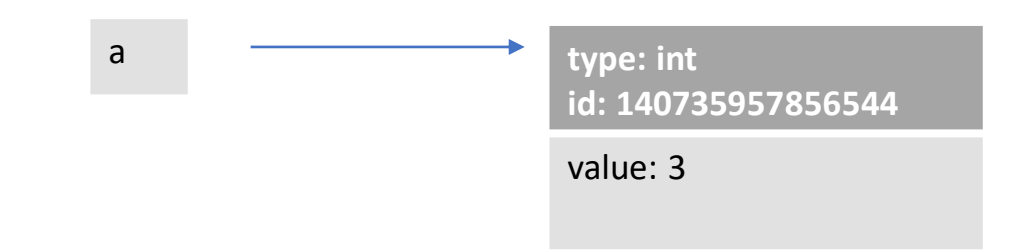

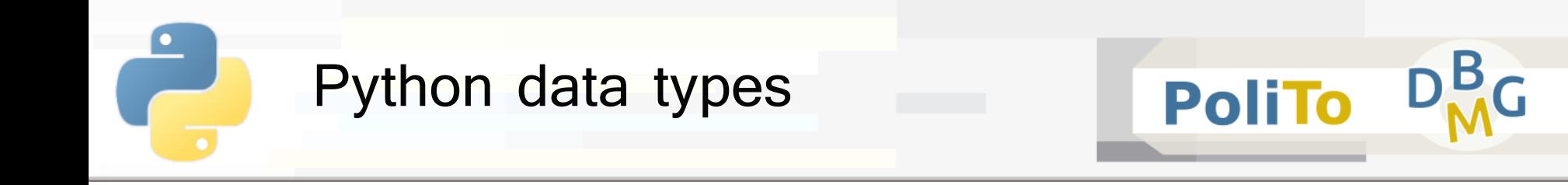

■ Example

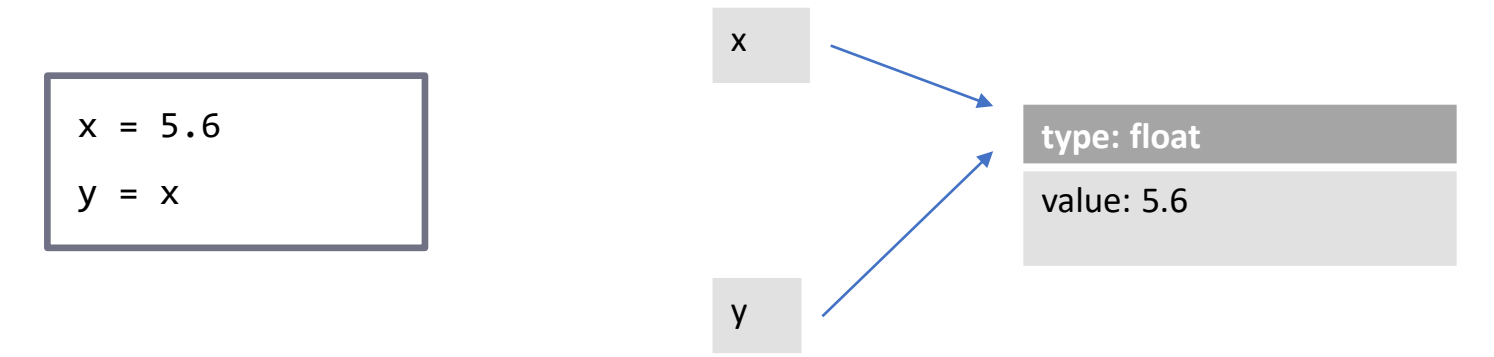

**If you assign y to a new value...** 

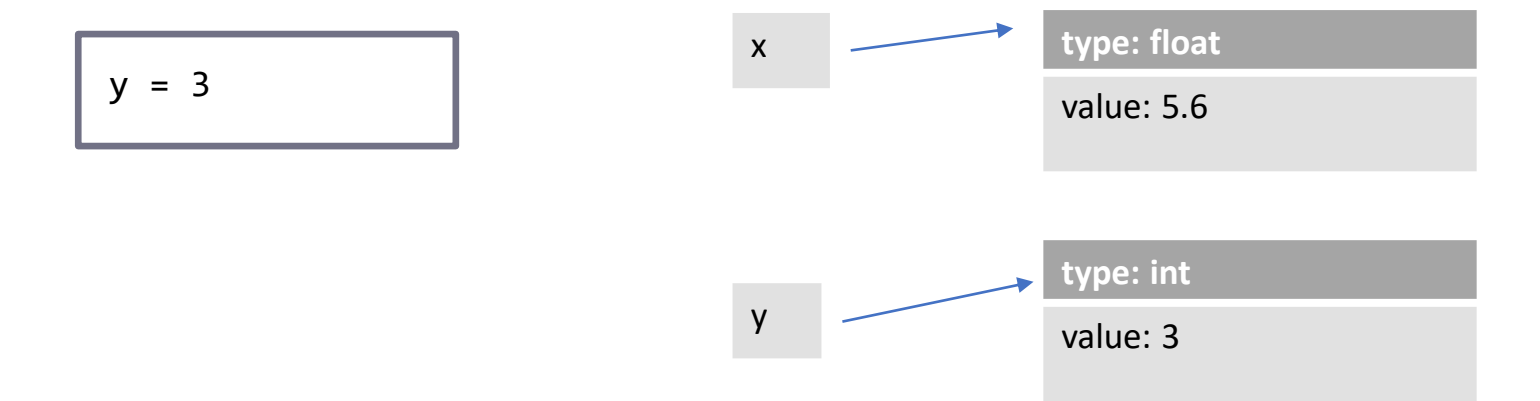

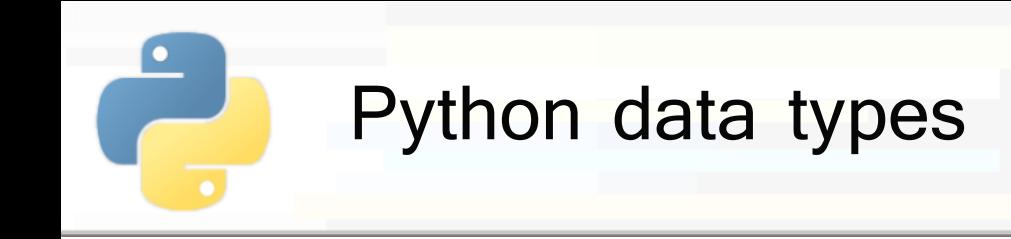

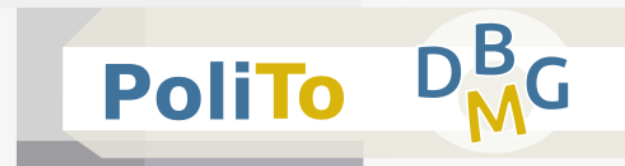

- From the previous example we learn that:
	- Basic data types, such as integer and float variables are **immutable**:
		- Assigning a new number will not change the value inside the object by rather create a new one

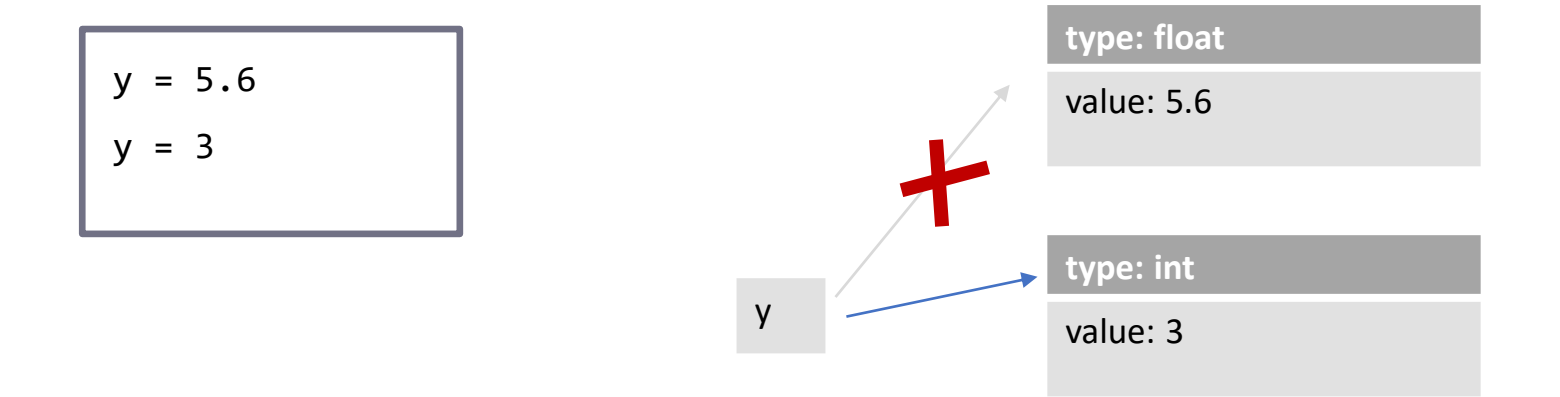

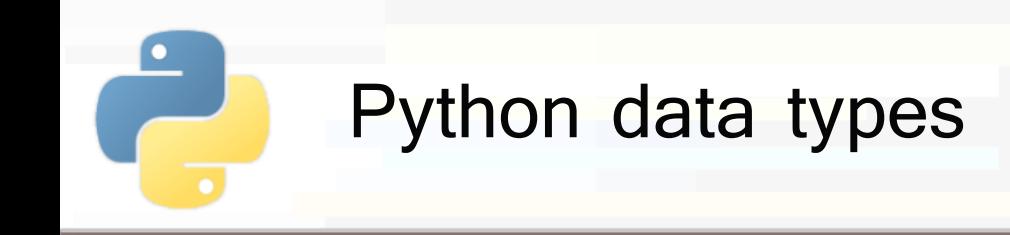

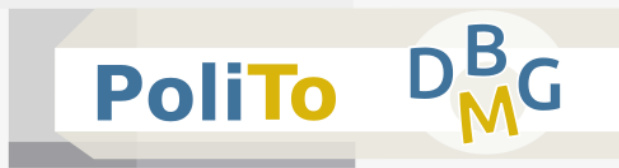

- **Verify this reasoning with id()** 
	- **id(my\_variable)** returns the **identifier** of the object that the variable is referencing

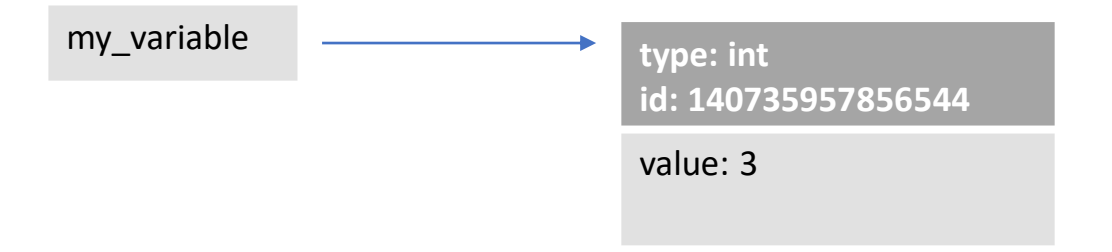

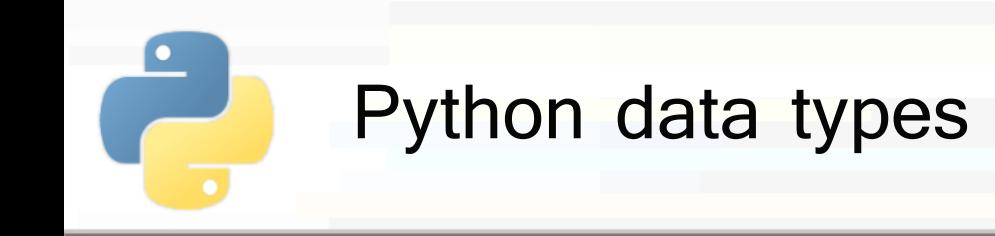

#### ▪ **Jupyter example**

Type in your code

 $x = 1$  $y = x$  $print(id(x))$  $print(id(y))$ In [1]:

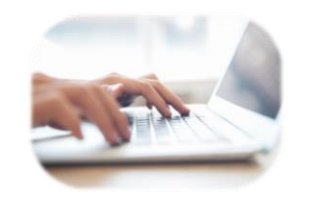

**PoliTo** 

**• Press CTRL+ENTER to run and obtain a result** 

140735957856544 Out[1]:

140735957856544

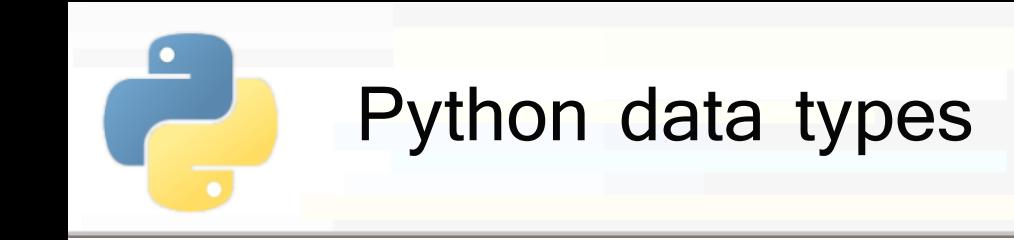

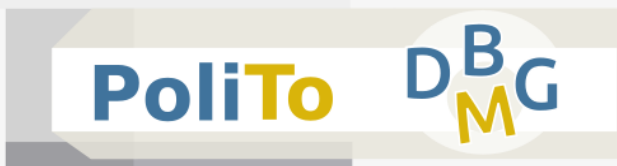

#### **Basic data types**

- int, float, bool, str
- **None**
- All of these objects are **immutable**

## **Composite data types**

- tuple (**immutable** list of objects)
- *list, set, dict* (mutable collections of objects)

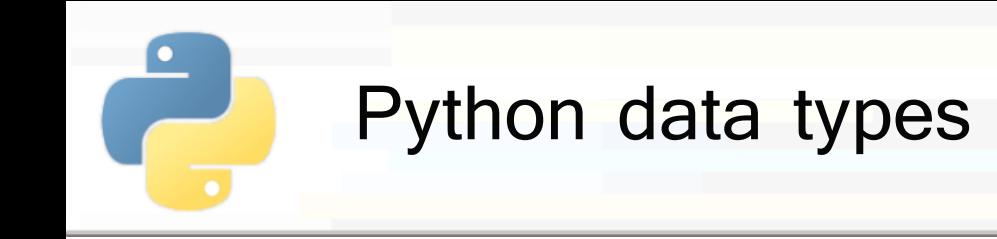

# ■ **int, float**

- **E** Available operations
	- +, -, \*, /, // (integer division), % reminder, \*\* (exponentiation)
	- **Example**

In [1]:  
\n
$$
\begin{array}{rcl}\nx &= 9 \\
y &= 5 \\
r1 &= x // y & # r1 &= 1 \\
r2 &= x % y & # r2 &= 4 \\
r3 &= x / y & # r3 &= 1.8 \\
r4 &= x ** 2 & # r4 &= 81\n\end{array}
$$

Note that dividing 2 integers yields a float

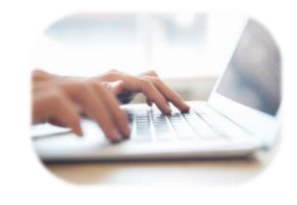

**PoliTo** 

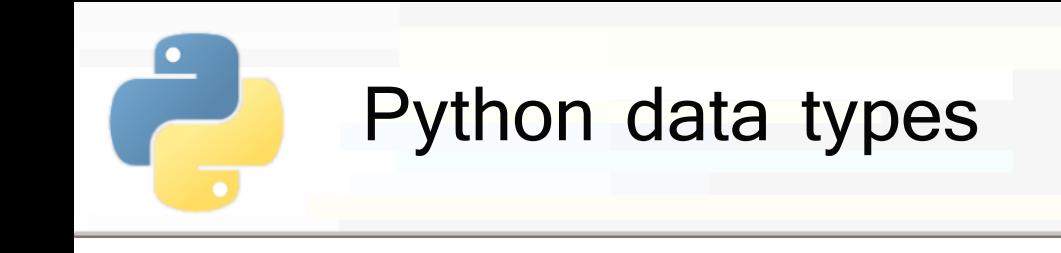

#### ▪ **bool**

- Can assume the values True, False
- **Boolean operators: and, or, not** 
	- **Example**

```
is sunny = Trueis hot = Falseis rainy = not is sunny \qquad # is rainy = False
         bad weather = not (is sunny or is hot) # bad weather = False
         temperature1 = 30
         temperature2 = 35
         growing = temperature2 > temperature1 # growing = True
In [1]:
```
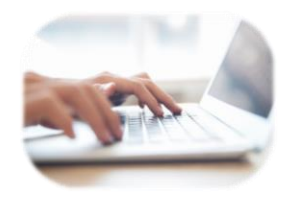

**PoliTo** 

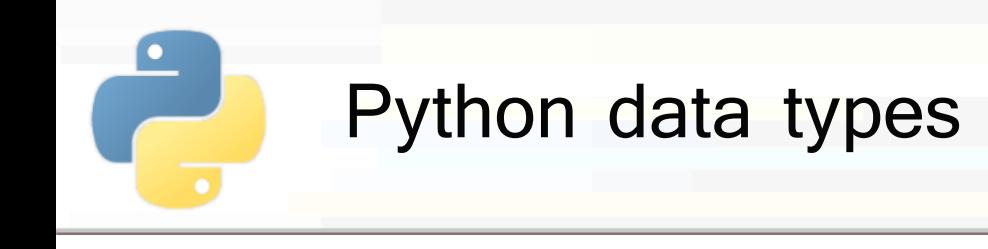

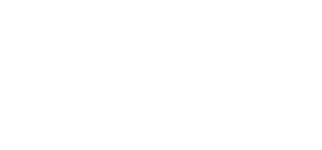

**PoliTo** 

#### ▪ **String**

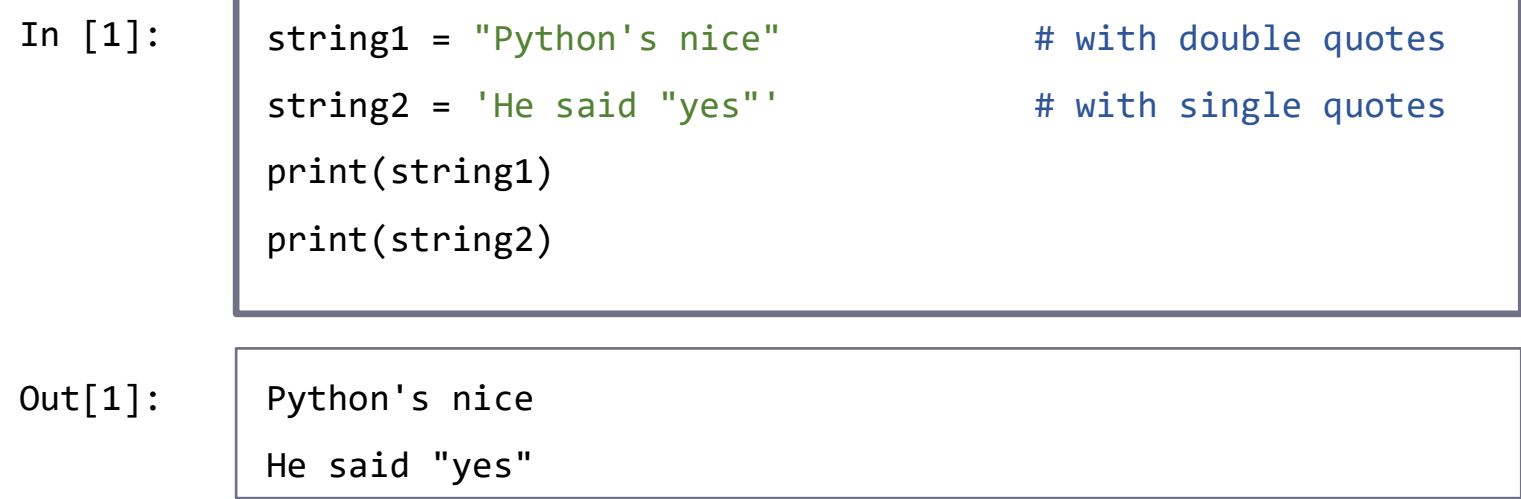

#### **• Definition with single or double quotes is equivalent**

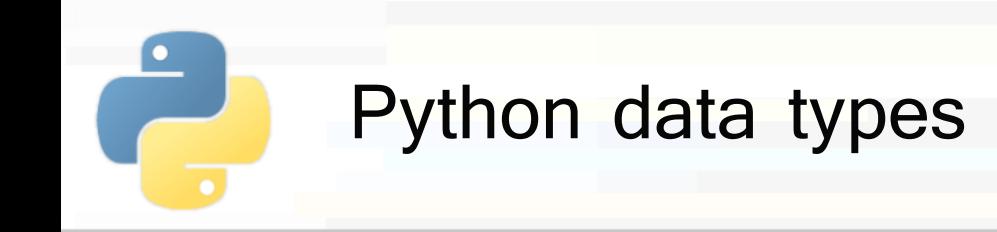

#### **E** Conversion between types

**Example** 

 $x = 9.8$  $y = 4$  $r1 = int(x)$  #  $r1 = 9$  $r2 = f$ loat(y) #  $r2 = 4.0$  $r3 = str(x)$  #  $r3 = '9.8'$  $r4 = float("6.7")$  #  $r4 = 6.7$  $r5 = bool("True")$  #  $r5 = True$  $r6 = bool(0)$  #  $r6 = False$ In [1]:

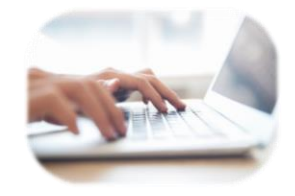

**PoliTo** 

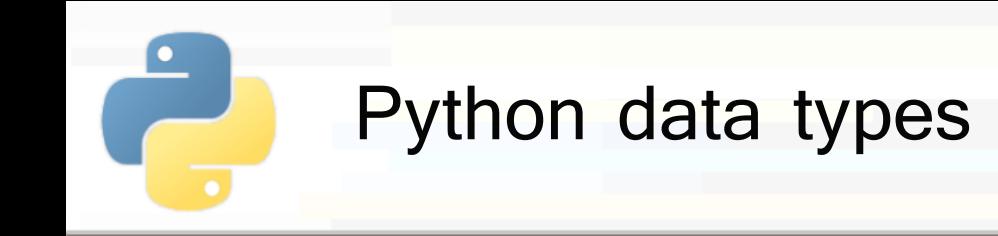

## **Working with strings**

**len:** get string length

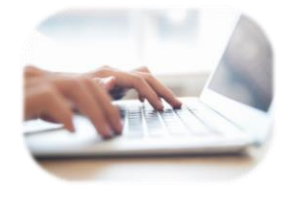

**PoliTo** 

- **strip:** remove leading and trailing spaces (tabs or newlines)
- **upper/lower**: convert uppercase/lowercase

In [1]:

 $s1 = 'My string '$  $length = len(s1)$  #  $length = 11$  $s2 = s1 \text{.strip}()$  #  $s2 = 'My string'$  $s3 = s1.upper()$  #  $s3 = 'MY STRING'$  $s4 = s1.1$ ower()  $\qquad # s4 = 'my string'$ 

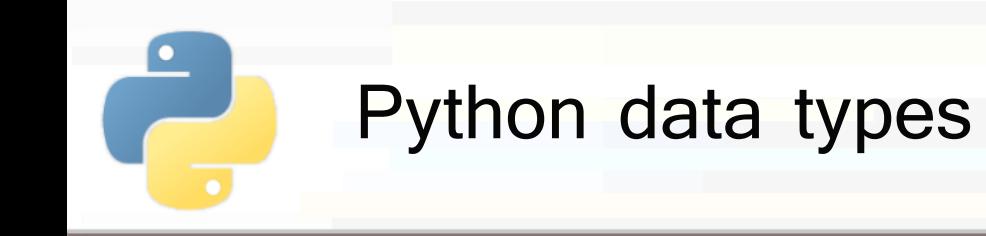

# **Sub-strings**

#### ▪ **str[start:stop]**

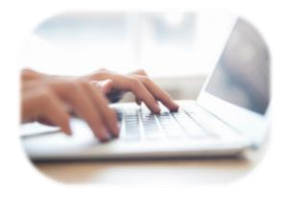

**PoliTo** 

- The start index is **included**, while stop index is **excluded**
- Index of characters starts **from 0**

#### ▪ **Shortcuts**

- **Omit start** if you want to start from the beginning
- **Omit stop** if you want to go until the end of the string

s1 = "Hello"  $character = s1[0]$  # charact = 'H'  $s2 = s1[0:3]$  #  $s2 = 'Hel'$  $s3 = s1[1:]$  #  $s3 = 'ello'$  $s4 = s1[:3]$  #  $s4 = 'Hello'$ In [1]:

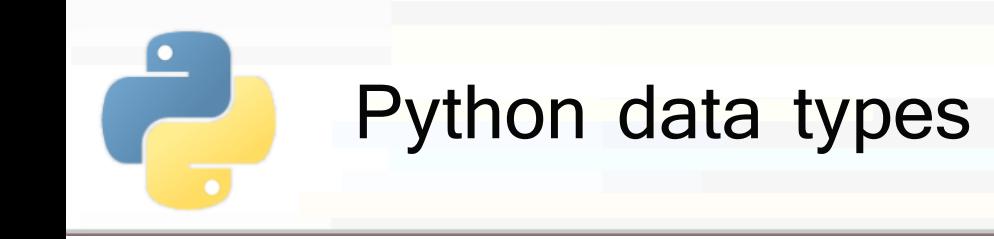

## ▪ **Sub-strings**

- **Negative indices:**
	- count characters **from the end**
	- **-1 = last character**

s1 = "MyFile.txt"  $s2 = s1[:-1]$  #  $s2 = 'MyFile.txt'$  $s3 = s1[:-2]$  #  $s3 = 'MyFile.t'$  $s4 = s1[-3:]$  #  $s4 = 'txt'$ In [1]:

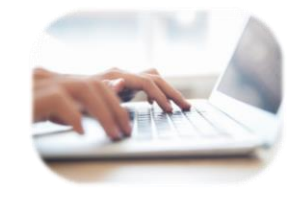

**PoliTo** 

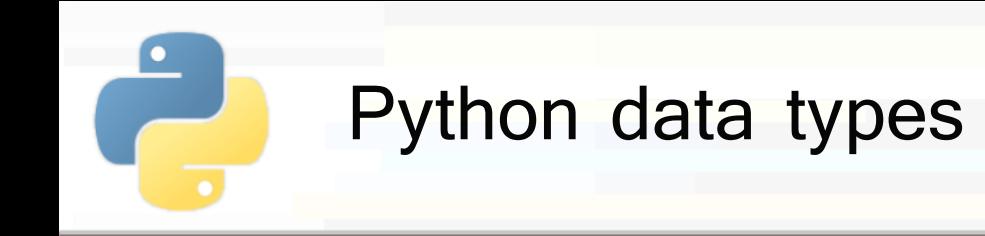

#### ■ Strings: concatenation

▪ Use the **+** operator

string1 = 'Value of ' sensor\_id = 'sensor 1.' print(**string1 +** sensor\_id) # concatenation  $val = 0.75$ print(**'Value: ' + str(val)**) # float to str In [1]:

Out[1]: Value of sensor 1. Value: 0.75

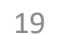

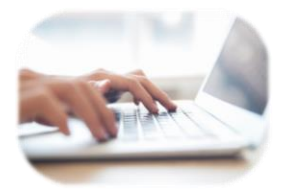

$$
\begin{array}{cc}\n\text{PoliTo} & \mathsf{D}_{\mathsf{M}}^{\mathsf{B}}\mathsf{G}\n\end{array}
$$

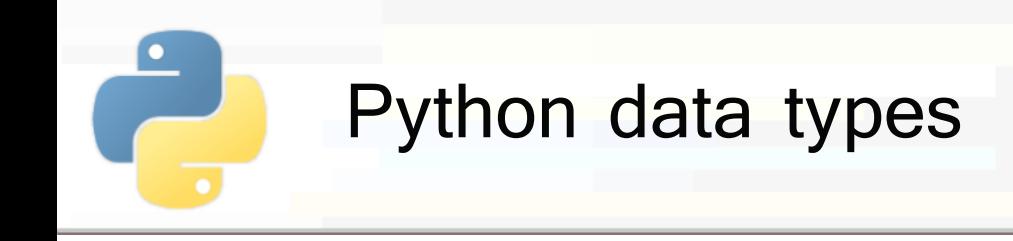

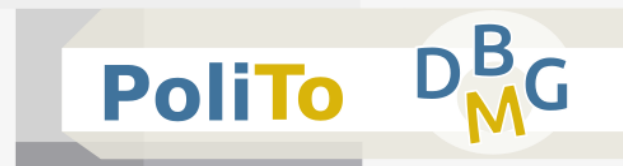

#### ■ Strings are immutable

In [1]:

 $str1 = "example"$  $str1[0] = "E"$  # will cause an **error** 

**■** Use instead:

str1 = "example"  $str1 = 'E' + str1[1:]$ In [1]:

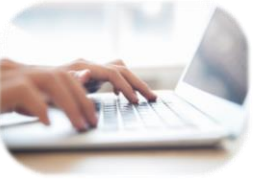

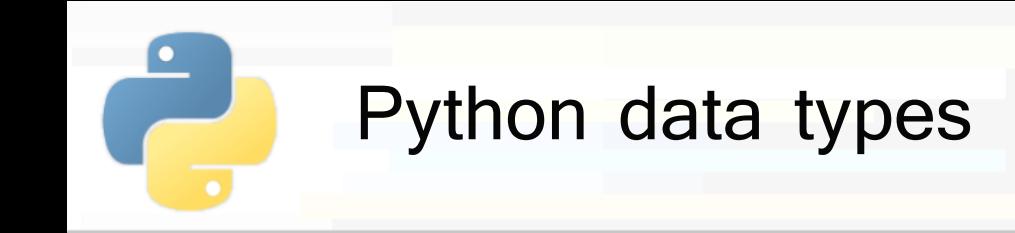

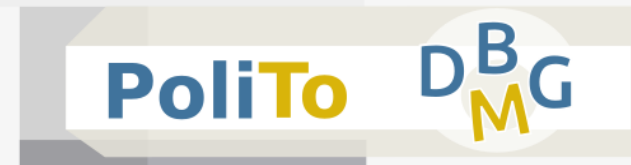

#### **Formatting strings (from Python 3.6)**

- Useful pattern to build a string from one or more variables
- **E.g. suppose you want to build the string:**

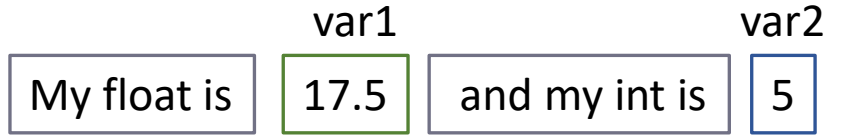

- Syntax:
	- **f**"My float is **{var1}** and my int is **{var2}**"

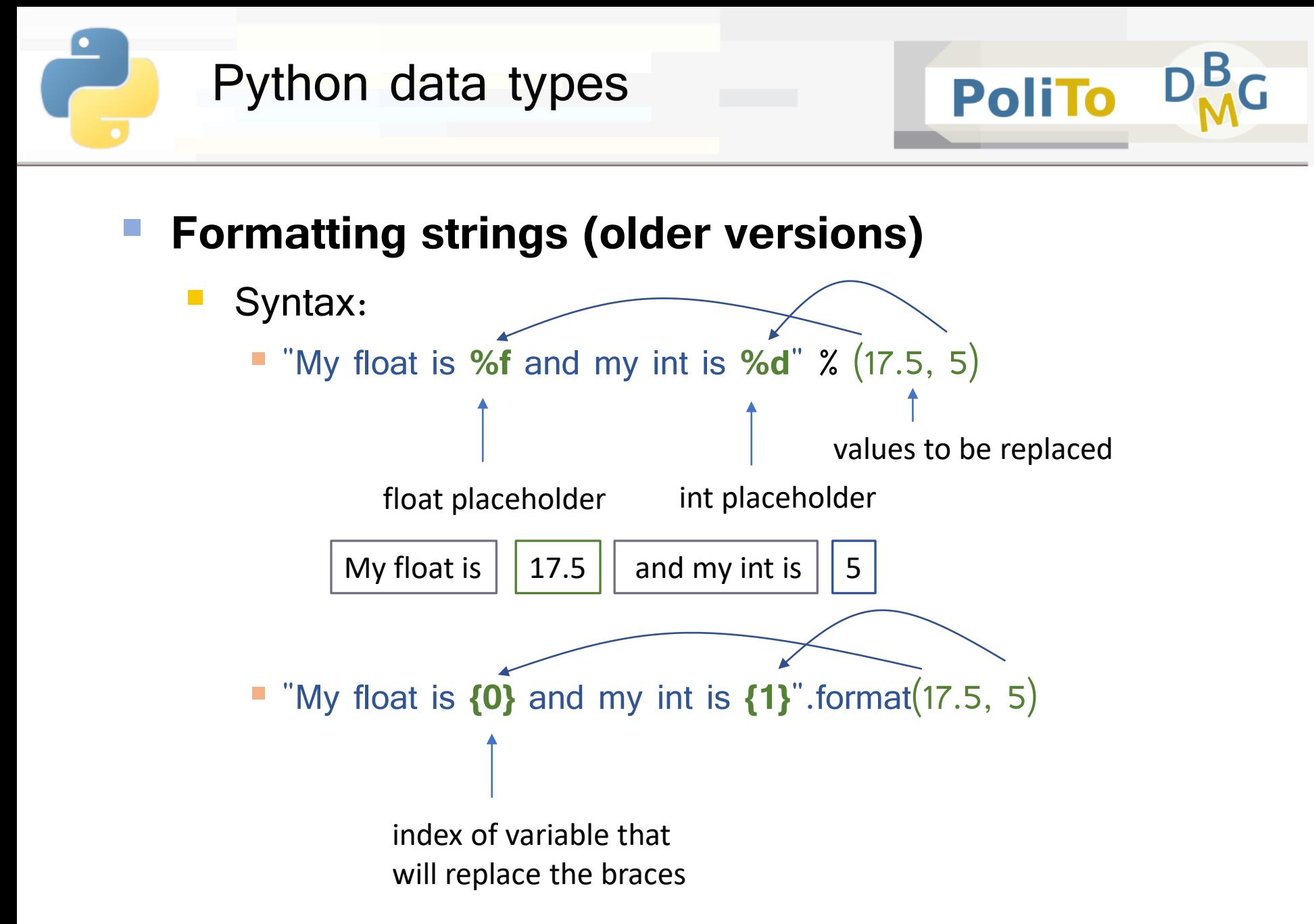

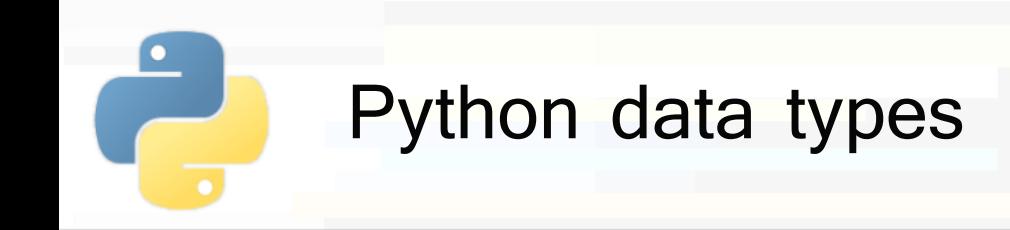

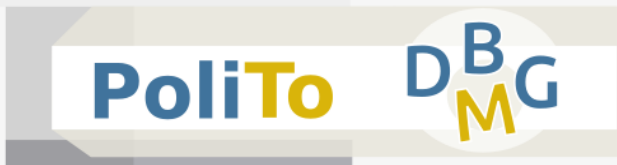

#### **Example (>=Python 3.6)**

In [1]:

```
city = 'London'
```

```
temp = 19.23456
```

```
str1 = f"Temperature in \{city\} is \{temp\} degrees."
```

```
str2 = f"Temperature with 2 decimals: {temp:.2f}"
```

```
str3 = f"Temperature + 10: {temp+10}"
```
print(str1)

print(str2) print(str3)

Out[1]: Temperature in London is 19.23456 degrees. Temperature with 2 decimals: 19.23 Temperature + 10: 29.23456

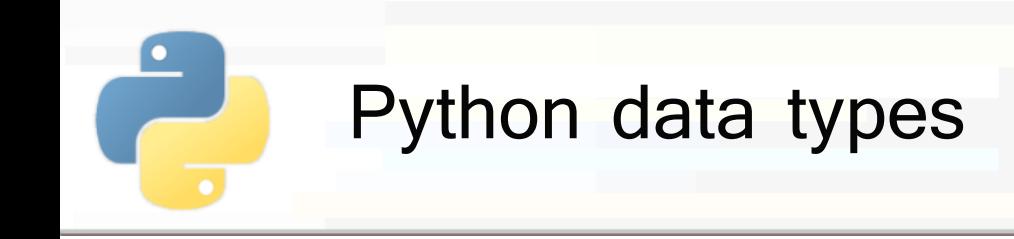

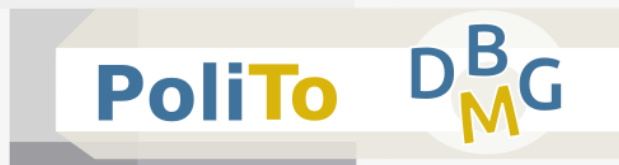

#### **None type**

Specifies that a reference does not contain data

In [1]:

**if** my\_var **is None**:

my\_var = **None**

my var =  $10$ 

- **Useful to:** 
	- **Represent "missing data" in a list or a table**
	- Initialize an empty variable that will be assigned later on • (e.g. when computing min/max)

## ▪ **Tuple**

**E** Immutable list of variables

Python data types

**•** Definition:

t1 = ('Turin', 'Italy') # City and State t2 = 'Paris', 'France' # optional parentheses  $t3 = ('Rome', 2, 25.6)$  # can contain different types t4 = ('London',) # tuple with single element In [1]:

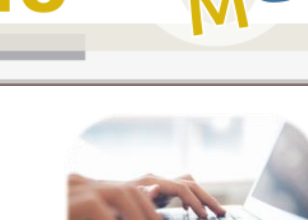

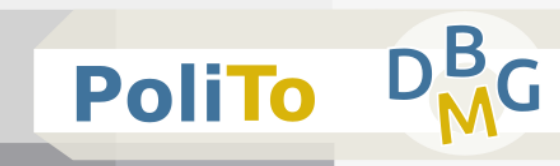

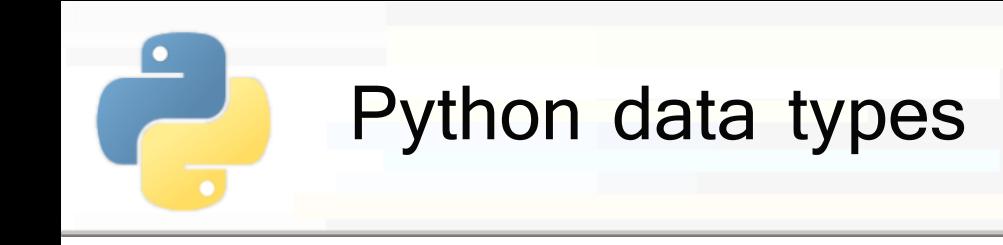

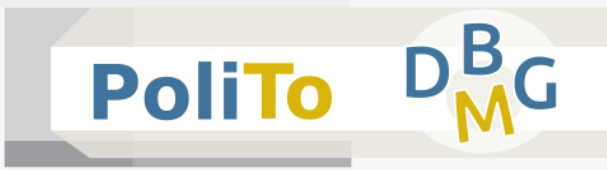

## ▪ **Tuple**

**Assigning** a tuple to a set of variables

In [1]:

```
city_data = ('Turin', 'Italy', 12)
```

```
city, state, temperature = city_data
```
print(city) # Turin

```
print(state) # Italy
```
print(temperature) # 12

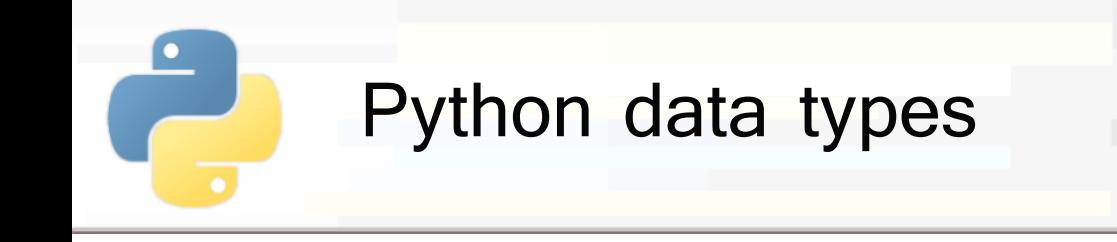

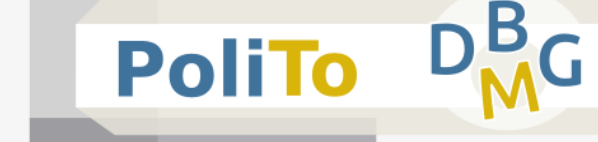

## **E** Swapping elements with tuples

 $In$ 

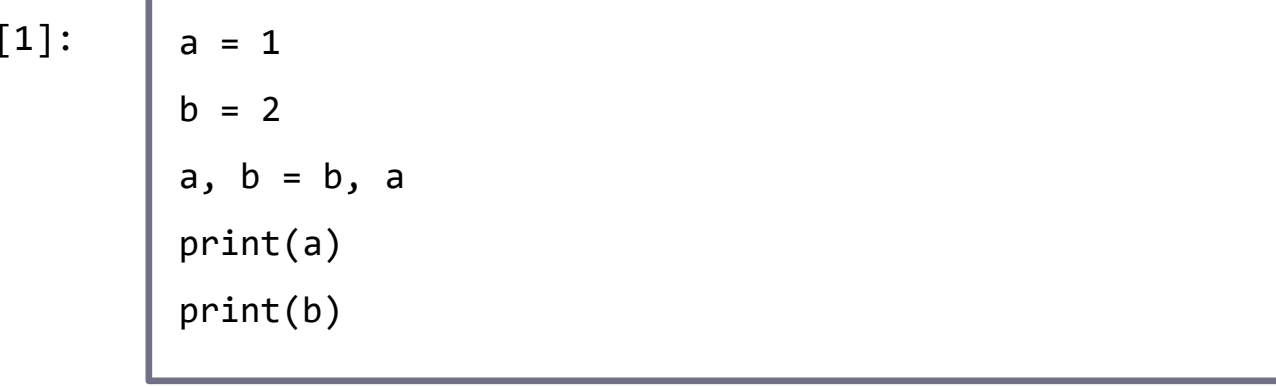

Out[1]:  $\vert$  2

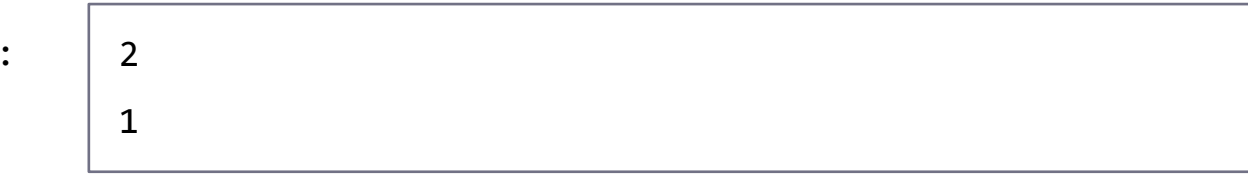

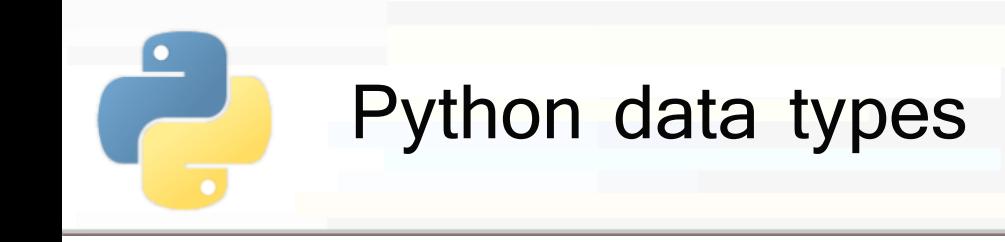

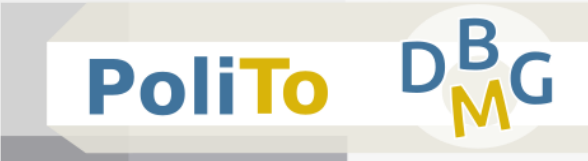

#### ▪ **Tuple**

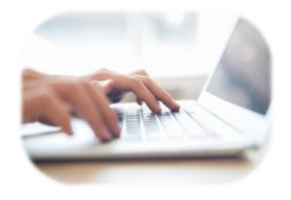

Tuples can be **concatenated** 

city = 'Turin', 'Italy' temperatures = 6, 15 **city\_data = city + temperatures** print(city\_data) In [1]:

 $Out[1]: | ('Turnin', 'Italy', 6, 15)$ 

# ▪ **Tuple**

Accessing elements of a tuple  $\blacksquare$  t  $[$  start: stop $]$ 

t1 = ('a', 'b', 'c', 'd')  $val1 = t1[0]$  # val1 = 'a'  $t2 = t1[1:]$  #  $t2 = ('b', 'c', 'd')$ t3 = t1[:-1]  $\#$  t3 = ('a', 'b', 'c') t1[0] = 2 # will cause an **error** # (a tuple is immutable) In [1]:

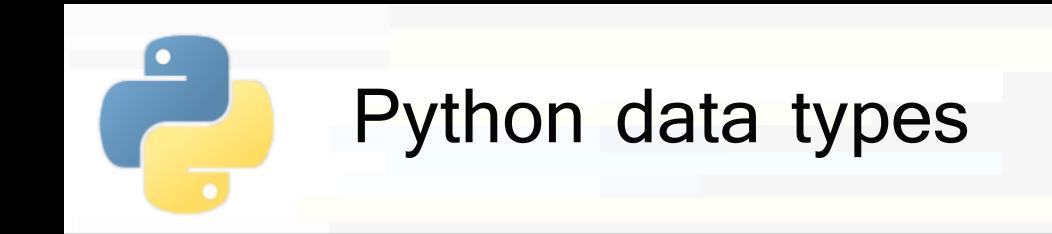

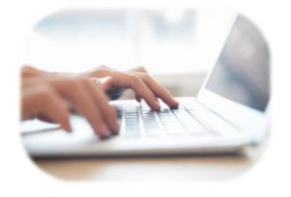

# **PoliTo**

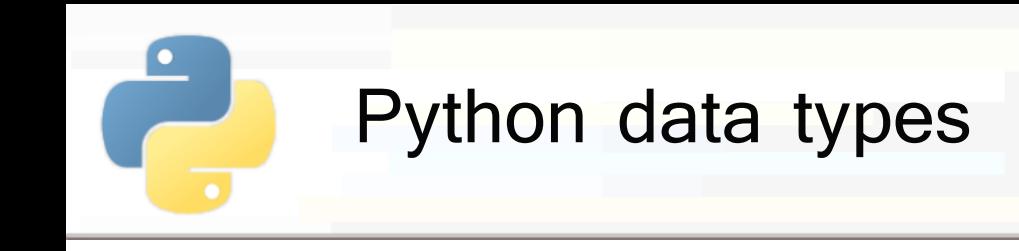

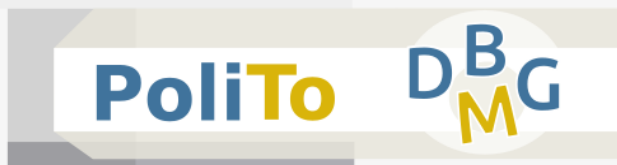

- **E** Mutable sequence of heterogeneous elements
- **Each element is a reference to a Python object**

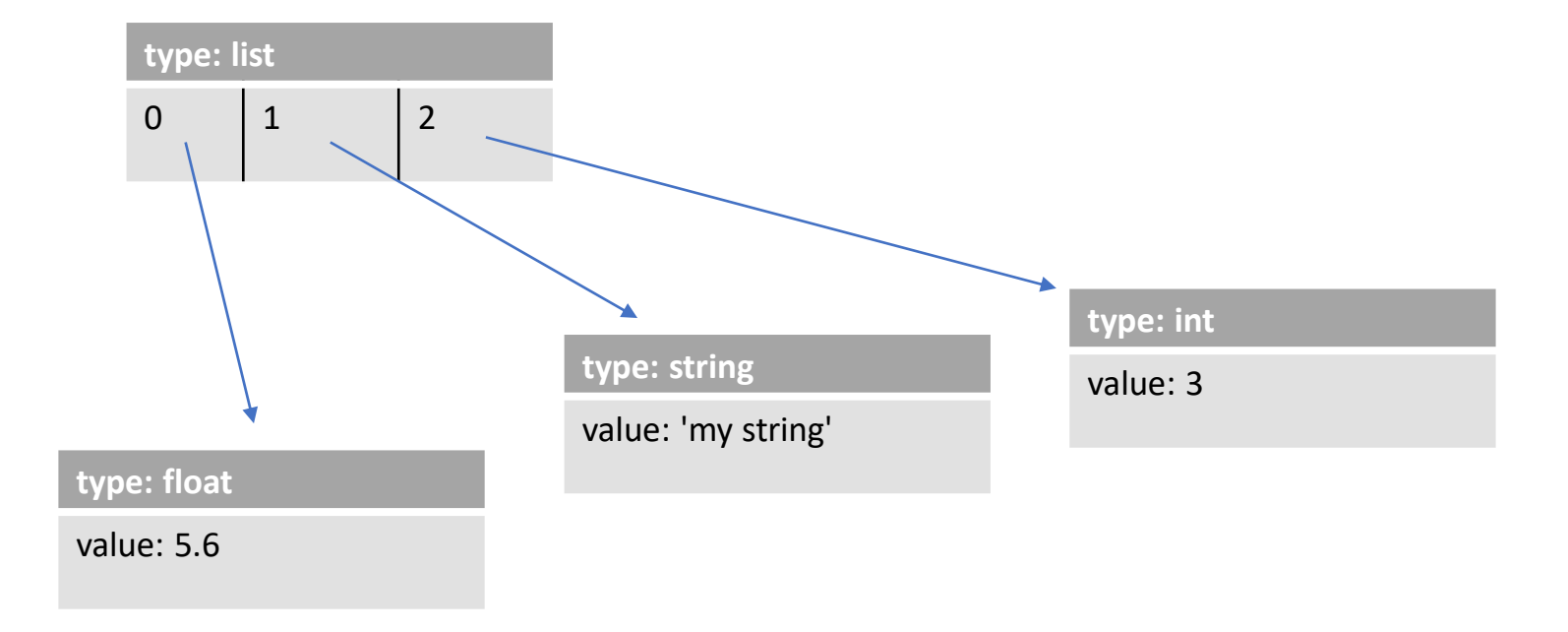

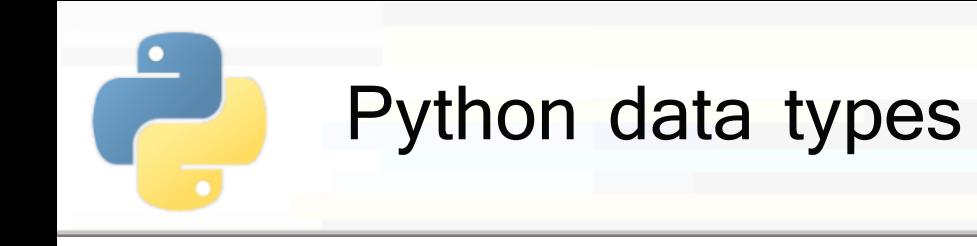

#### **E** Definition

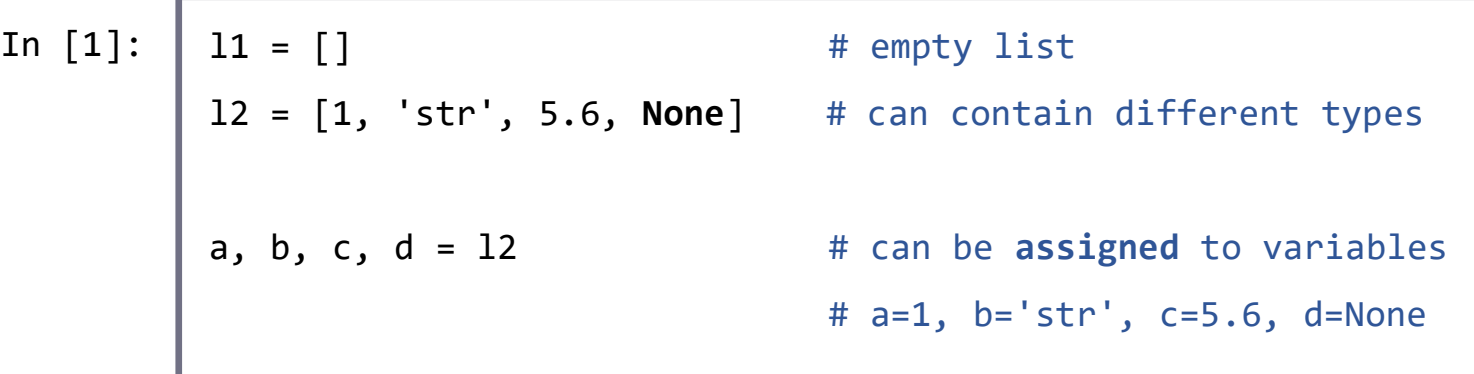

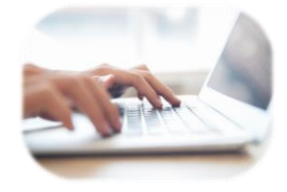

PoliTo D<sub>MG</sub>

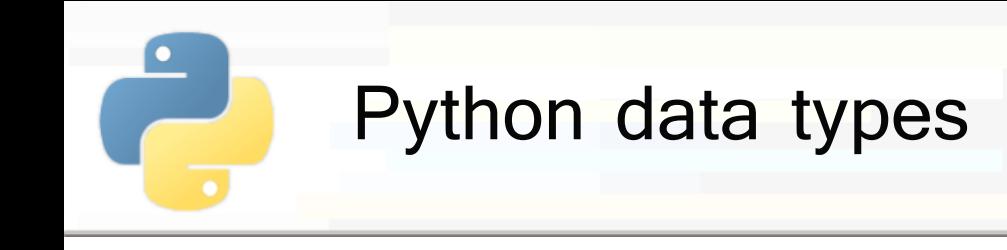

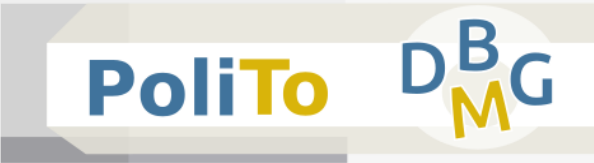

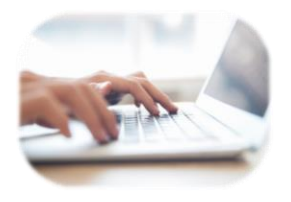

**EXADDING Adding** elements and **concatenating** lists

In [1]:  
\n
$$
11 = [2, 4, 6]
$$
\n
$$
12 = [10, 12]
$$
\n
$$
13 = 11 + 12
$$
\n
$$
13 = 11 + 12
$$
\n
$$
14 = 12
$$
\n
$$
15 = 11 + 12
$$
\n
$$
16 = 11 + 12
$$
\n
$$
17 = 11 + 12
$$
\n
$$
18 = 11 + 12
$$
\n
$$
19 = 11 + 12
$$
\n
$$
10 = 11 + 12
$$
\n
$$
11 = 11 + 12
$$
\n
$$
12 = 11 + 12
$$
\n
$$
13 = 11 + 12
$$
\n
$$
14 = 11 + 12
$$
\n
$$
15 = 11 + 12
$$
\n
$$
16 = 11 + 12
$$
\n
$$
17 = 11 + 12
$$
\n
$$
18 = 11 + 12
$$
\n
$$
19 = 11 + 12
$$
\n
$$
10 = 11 + 12
$$
\n
$$
11 = 12 + 12
$$
\n
$$
12 = 11 + 12
$$
\n
$$
13 = 11 + 12
$$
\n
$$
14 = 11 + 12
$$
\n
$$
15 = 11 + 12
$$
\n
$$
16 = 11 + 12
$$
\n
$$
17 = 11 + 12
$$
\n
$$
18 = 11 + 12
$$
\n
$$
19 = 11 + 12
$$
\n
$$
10 = 11 + 12
$$
\n
$$
11 = 12 + 12
$$
\n
$$
12 = 12 + 12
$$
\n
$$
13 = 11 + 12
$$
\n
$$
14 = 12 + 12
$$
\n
$$
15 = 12 + 12
$$
\n
$$
16 = 12 + 12
$$
\n
$$
17 = 12 + 12
$$
\n

 $Out[1]: | [2, 4, 6, 8]$ [2, 4, 6, 8, 10, 12]

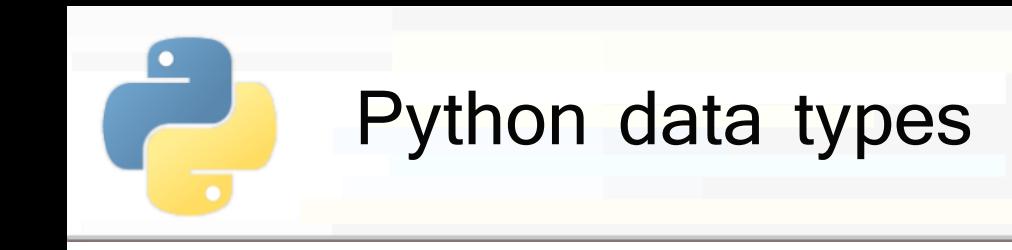

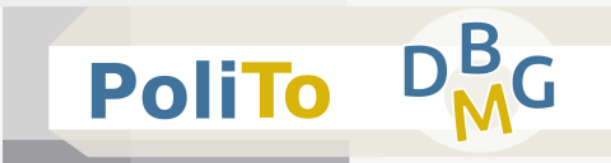

# ■ List

#### **Other methods:**

- **E** list1.count(element):
	- Number of occurrences of element
- $list1. extend(12):$ 
	- Extend list1 with another list l2
- **E** list1.insert(index, element):
	- Insert element at position
- **E** list1.pop(index):
	- Remove element by position

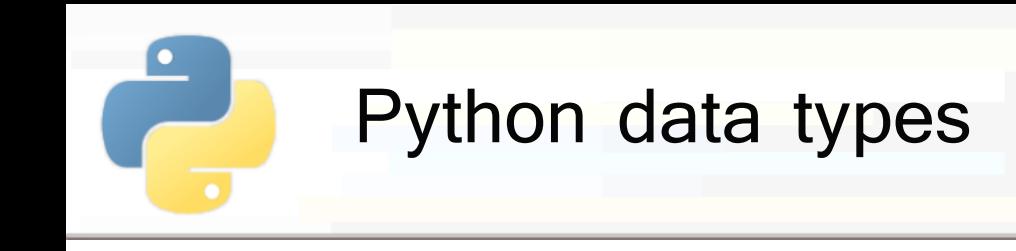

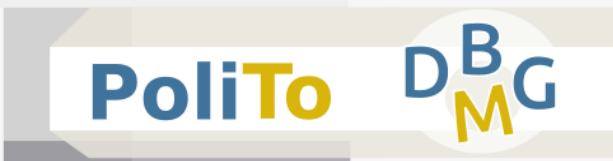

#### **Accessing elements:**

■ Same syntax as tuples, but this time assigment is allowed

 $11 = [0, 2, 4, 6]$  $val1 = 11[0]$  #  $val1 = 0$ a,  $b = 11[1:-1]$  # a=2, b=4 **l1[0] = 'a'** print(l1) In [1]:

 $Out[1]: | ['a', 2, 4, 6]$ 

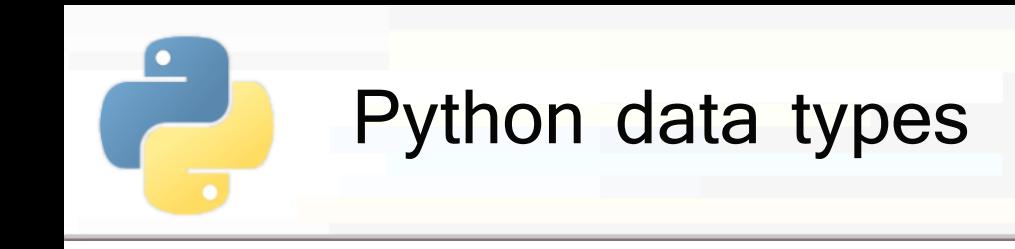

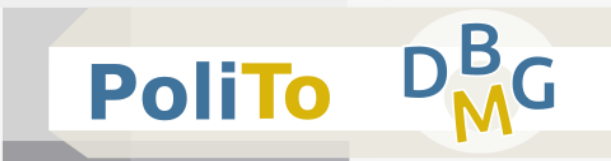

## ■ List

- **Accessing** elements
	- Can also specify a step
		- **step = 2** skips 1 element
		- **step = -1** reads the list in reverse order
		- **step = -2** reverse order, skip 1 element

 $11 = [0, 1, 2, 3, 4]$  $12 = 11[::2]$  # 12 =  $[0, 2, 4]$  $13 = 11[:-1]$  # 13 = [4, 3, 2, 1, 0]  $14 = 11[:-2]$  # 13 =  $[4, 2, 0]$ In [1]:

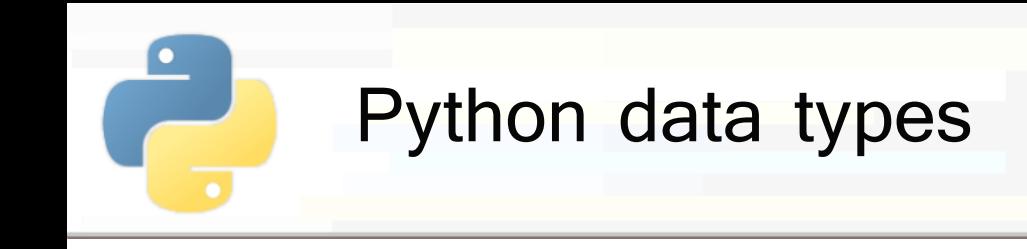

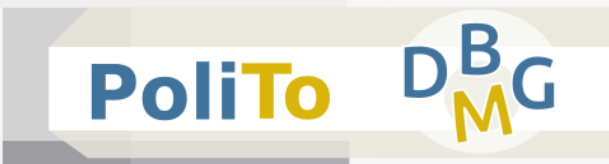

#### **EXPLEMING** multiple elements

|  $11 = [0, 1, 2, 3, 4]$  $11[1:4] = ['a', 'b', 'c']$  #  $11 = [0, 'a', 'b', 'c', 4]$ In [1]:

**Removing** multiple elements

| 11 =  $[0, 1, 2, 3, 4]$ **del** 11[1:-1] # 11 = [0, 4] In [1]:
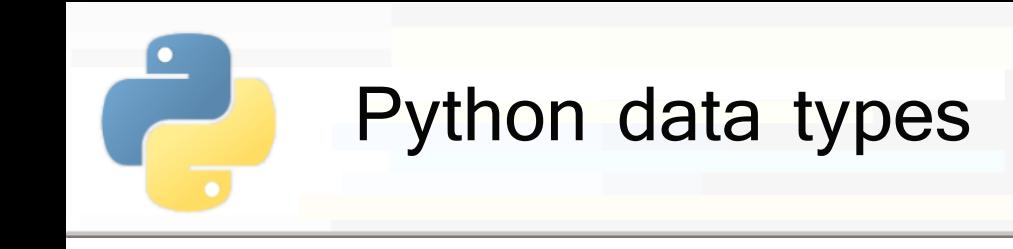

# ▪ **List**

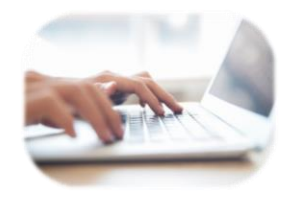

**PoliTo** 

#### **• Check** if element belongs to a list

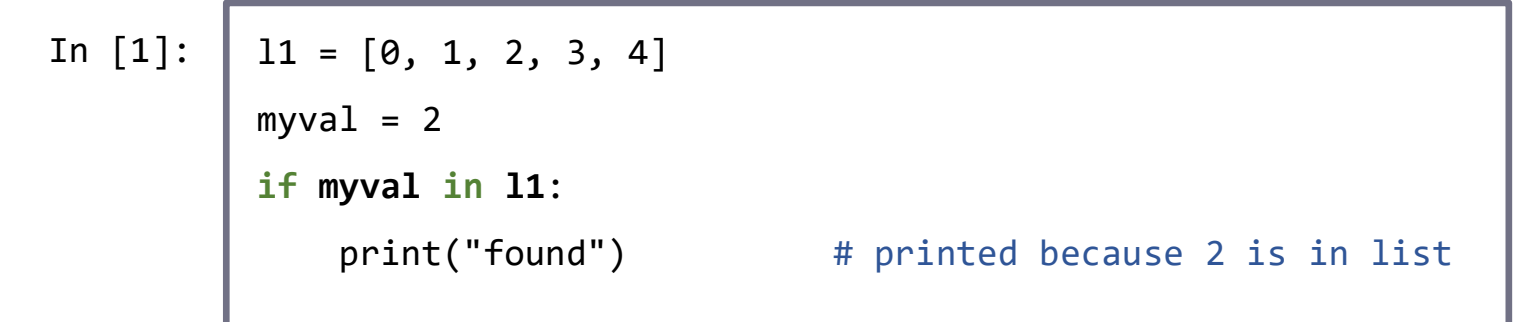

**Exercie Elements** 

 $11 = [0, 1, 2, 3, 4]$ **for el in l1**: print(el) In [1]:

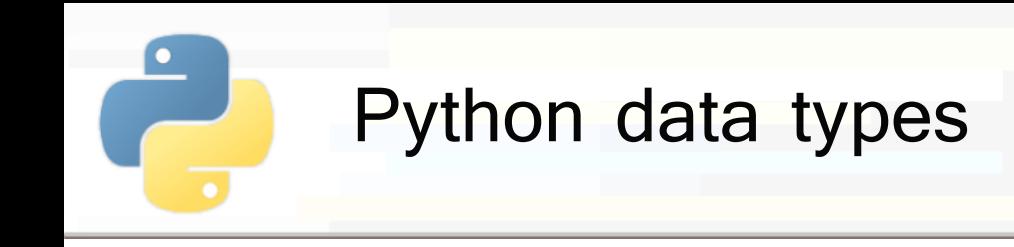

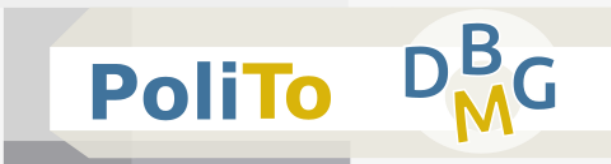

### ▪ **List**

In [1]:

#### **E.** Sum, min, max of elements

$$
[1]: \begin{array}{l} 11 = [0, 1, 2, 3, 4] \\ \min_2 val = \min(11) & # \min_2 val = 0 \\ \max_2 val = \max(11) & # \max_2 val = 4 \\ sum_2 val = sum(11) & # sum_2 val = 10 \end{array}
$$

#### ▪ **Sort** list elements

In [1]:

 $11 = [3, 2, 5, 7]$  $12 = sorted(11)$   $\qquad \qquad \qquad \text{# } 12 = [2, 3, 5, 7]$ 

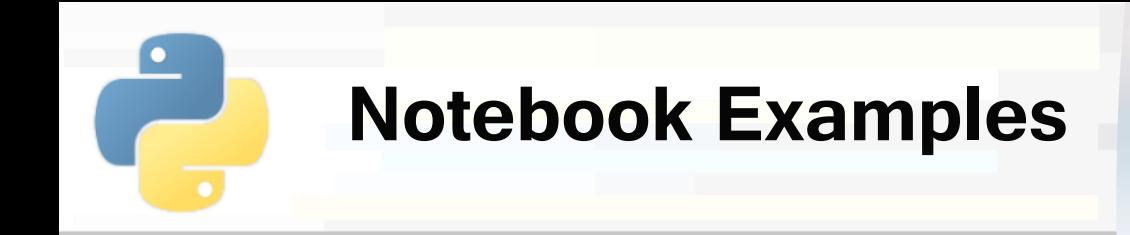

# ■ 1-Python Examples.ipynb

▪ **1) Removing list duplicates**

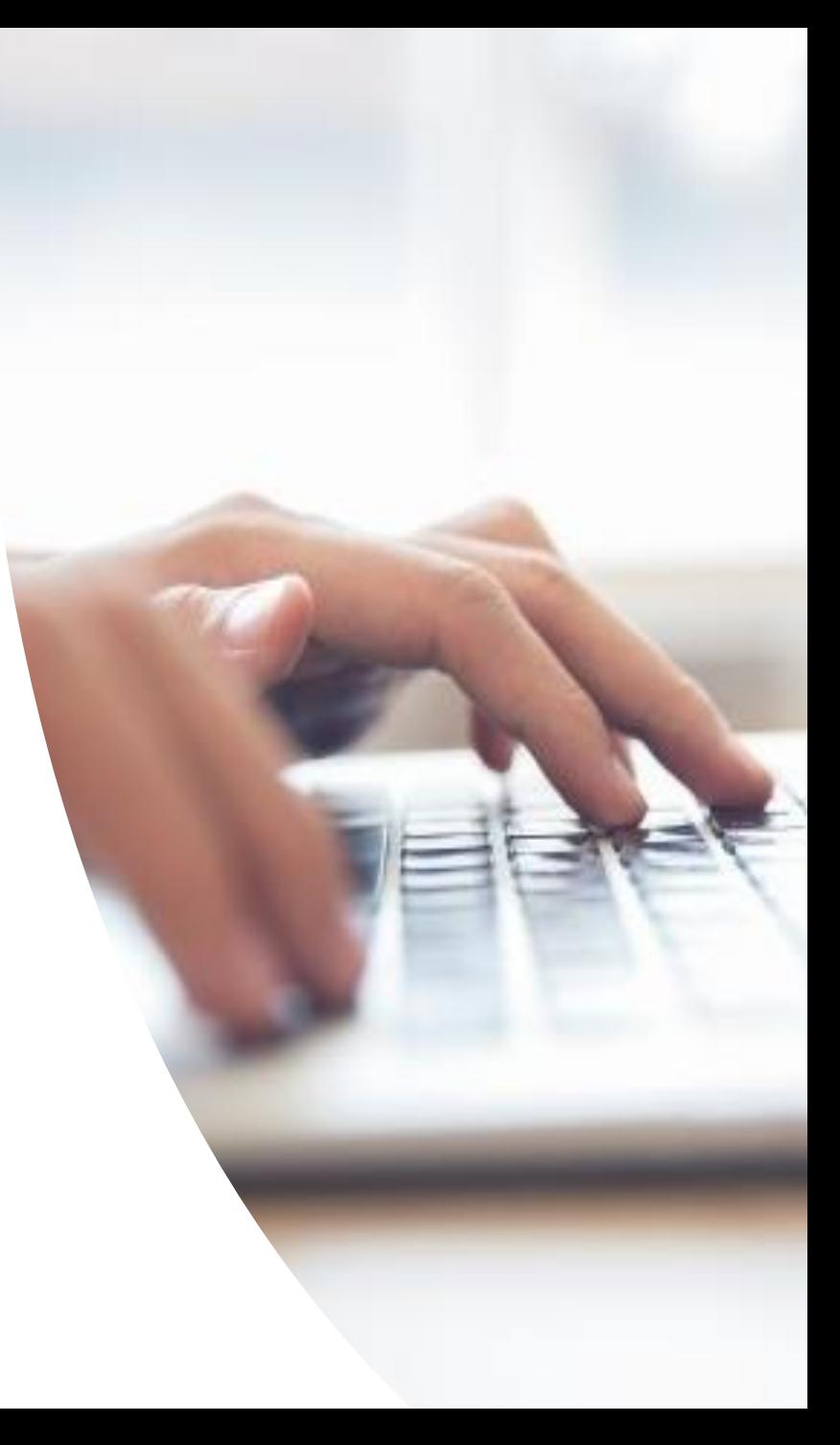

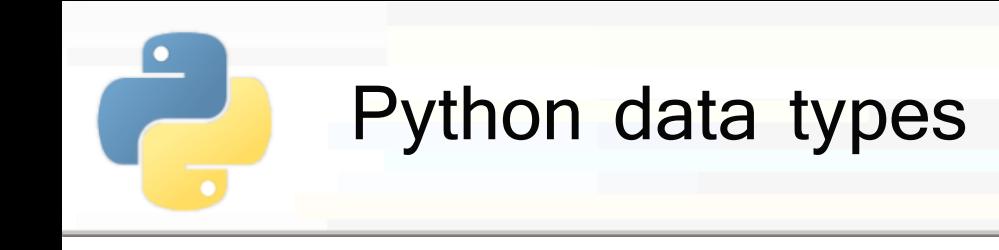

# ▪ **Set**

- **Unordered** collection of **unique** elements
- **•** Definition:

In  $\lceil 1 \rceil$ 

.]:

\n
$$
s0 = set()
$$
\n
$$
s1 = \{1, 2, 3\}
$$
\n
$$
s2 = \{3, 3, 'b', 'b'\}
$$
\n
$$
s3 = set([3, 3, 1, 2])
$$
\n
$$
s3 = set([3, 3, 1, 2])
$$
\n
$$
s3 = set([3, 3, 1, 2])
$$
\n
$$
s3 = set([3, 3, 1, 2])
$$
\n
$$
s3 = set([3, 3, 1, 2])
$$
\n
$$
s3 = set([3, 3, 1, 2])
$$

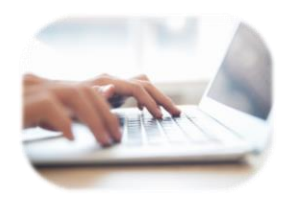

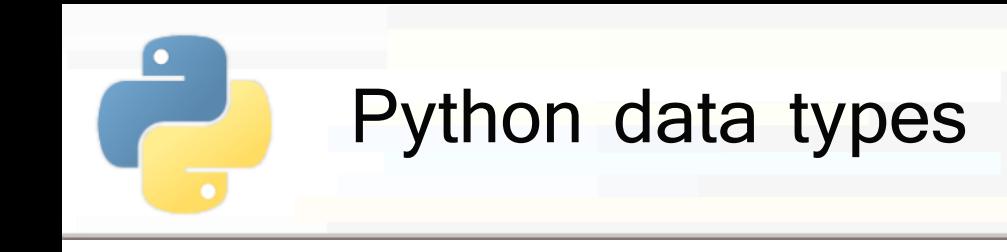

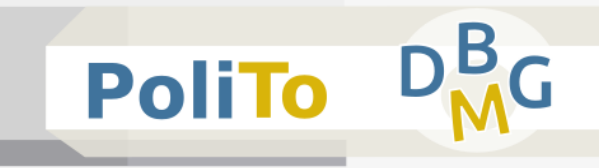

### ▪ **Set**

# **Operators between two sets**

- **•**  $|$  (union), & (intersection), (difference)
- $\blacksquare$  <= (subset), >= (superset)

```
\vert s1 = {1, 2, 3}
         s2 = \{3, 'b'\}union = s1 | s2 # \{1, 2, 3, 'b'\}intersection = s1 & 8 & s2 # {3}difference = s1 - s2 # \{1, 2\}if \{1,2\} <= s1:
             print("{1,2} is subset of s1")
In [1]:
```
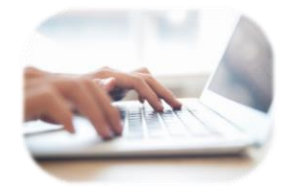

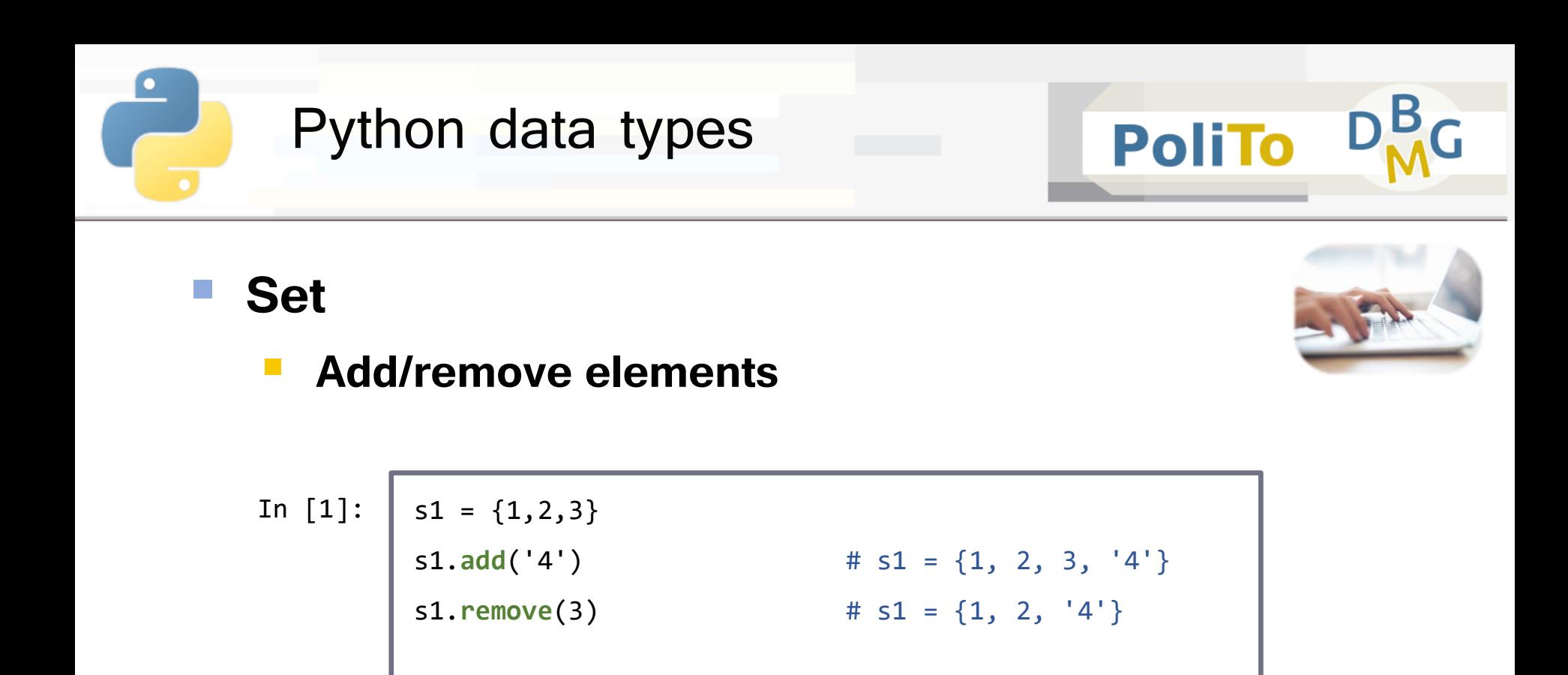

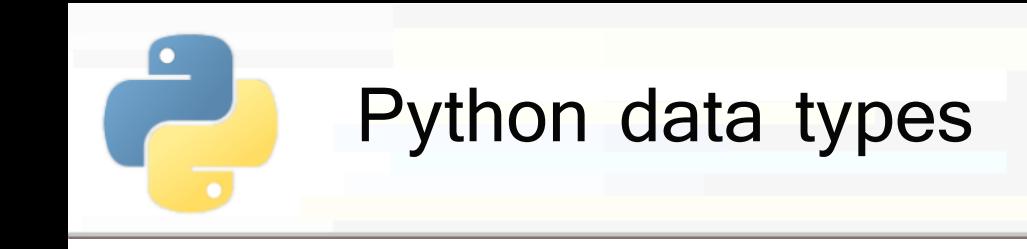

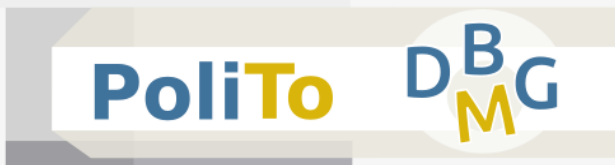

#### ▪ **Set**

**Check** whether element belongs to a set

```
s1 = set([0, 1, 2, 3, 4])myval = 2if myval in s1:
            print("found") # printed because 2 is in set
In [1]:
```
**E** Iterate over set elements

 $s1 = set([0, 1, 2, 3, 4])$ **for el in s1:** print(el) In [1]:

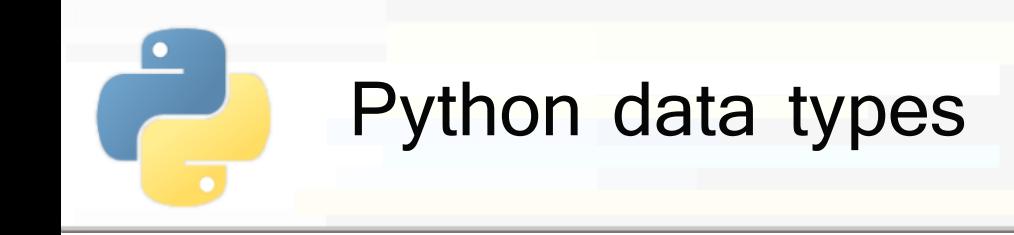

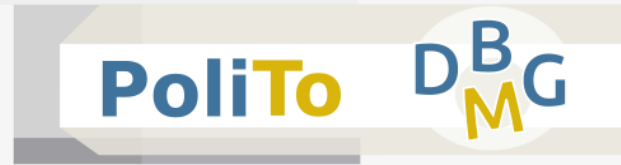

#### **Set example: removing list duplicates**

input\_list = [1, 5, 5, 4, 2, 8, 3, 3] In [1]:

out\_list = **list**(**set**(input\_list))

print(out\_list)

**E** Note: order of original elements is not preserved

Out  $[1]:$   $[1, 2, 3, 4, 5, 8]$ 

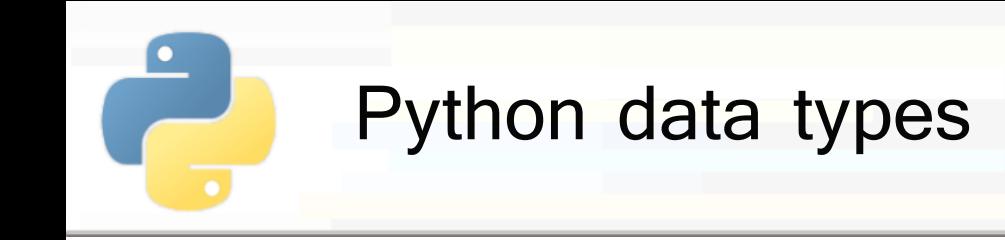

# ■ **Dictionary**

- Collection of key-value pairs
- Allows fast **access** of elements **by key**
	- Keys are **unique**

#### ▪ **Definition:**

d1 = {'Name' : 'John', 'Age' : 25}  $d\theta = \{\}$ In [1]:

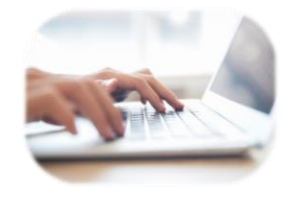

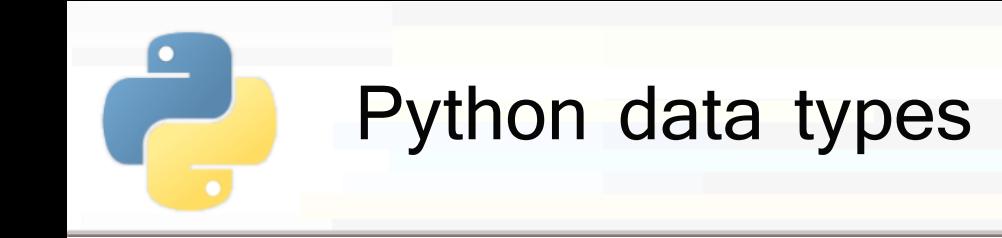

# **Dictionary keys**

- **E** Must be **hashable** types
	- E.g. int, float, string, bool, **tuple**
	- **Note: lists and dictionaries are not hashable**
- **Example: itemsets and their support**

In  $[1]$ :  $d1 = \{('a', 'b) : 120, ('c', 'd', 'e') : 1000\}$ 

### **Dictionary values**

Any Python object is allowed

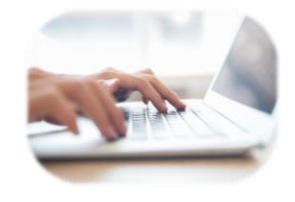

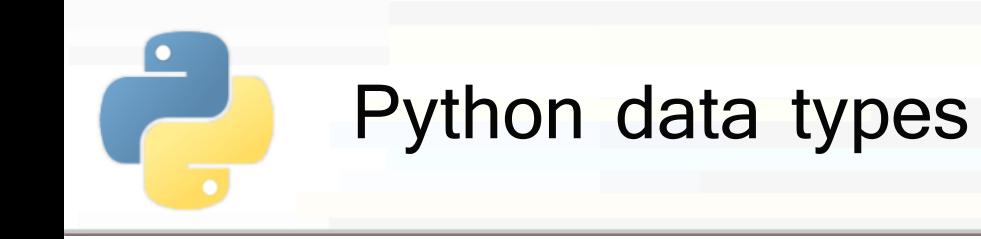

# **Dictionary**

#### **Access** by key:

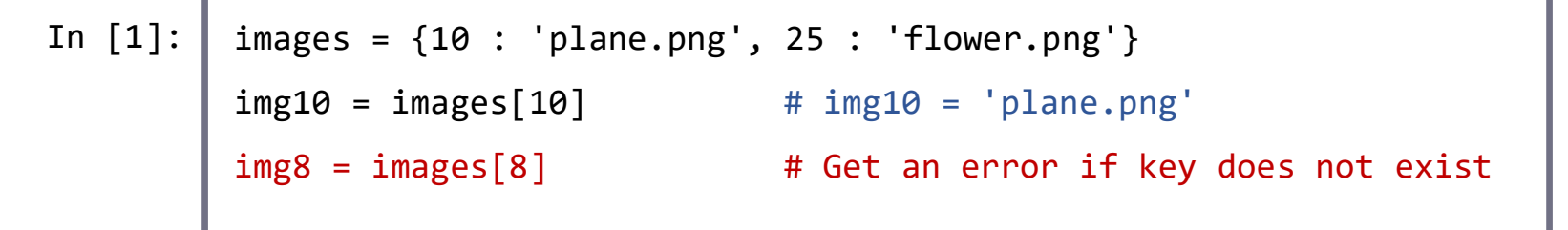

```
▪ Reading keys and values:
       ▪ Note: keys() and values() return views on original data
        occurrences = \{ 'Car' : 33, 'Truck' : 55 \}keys = list(occurrences.keys()) # keys = ['Car', 'Truck']
        values = list(occurrences.values()) # values = [33, 55]
In [2]:
```
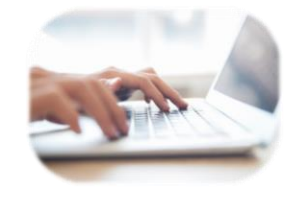

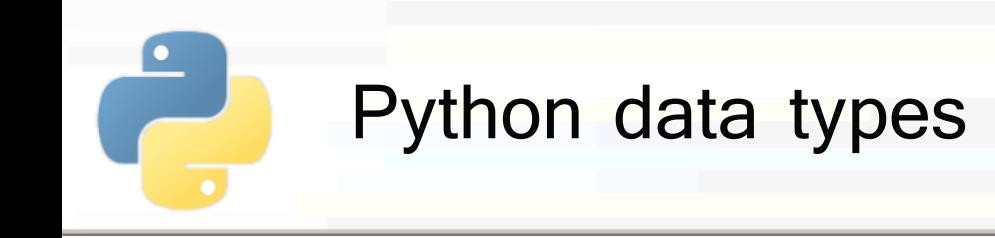

# **Dictionary**

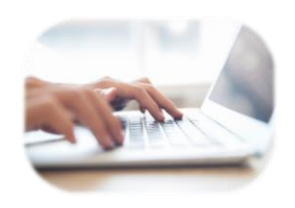

**PoliTo** 

### ▪ **Adding**/**updating** values**:**

occur = {'Car' : 33, 'Truck' : 55} In [1]:occur ['Car'] = 56 # Update existing value occur ['Road'] = 3 # Add a new key

**Deleting a key:** 

occur = {'Car' : 33, 'Truck' : 55} **del** d2['Truck'] # occur = {'Car':33} In  $[2]:$   $\vert$ 

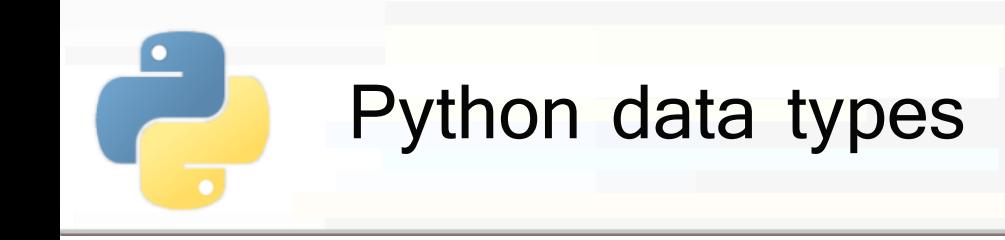

# ■ **Dictionary**

**PoliTo** 

▪ **Check** whether a key exists**:**

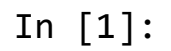

- occur = {'Car' : 33, 'Truck' : 55}
	- if 'Truck' in occur:

print("Found")

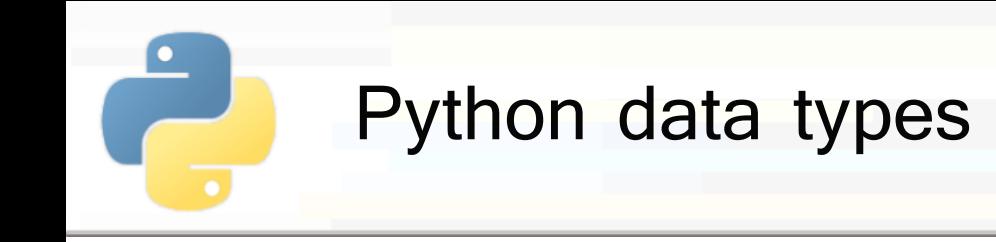

# ■ **Dictionary**

**Iterating** keys and values

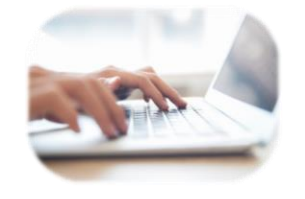

**PoliTo** 

■ E.g. get the cumulative price of items in a market basket

```
basket = {'Cola' : 0.99, 'Apples' : 1.5, 'Salt' : 0.4}
            price = 0for k, v in basket.items():
                price += v
                print(f"{k}: {price}")
In [1]:
```
Cola: 0.99 Apples: 2.49 Salt: 2.89 Out [1]:

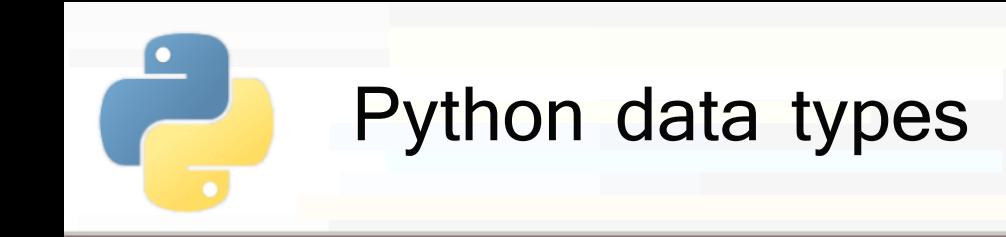

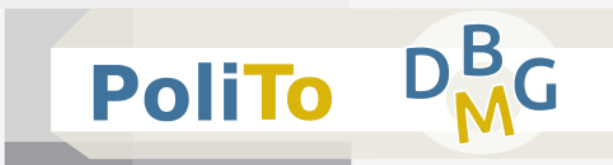

### **Default dictionary**

▪ Access by key with **default value**:

**from** collections **import** defaultdict In [1]:

```
experience = defaultdict(lambda: 1)
experience['Mario']=3
experience['Elena']+=1 # Even if key 'Elena' not defined
```
**E** Instead of writing:

**if** 'Elena' **in** experience: experience['Elena']+=1 **else**: experience['Elena']=2 In [2]:

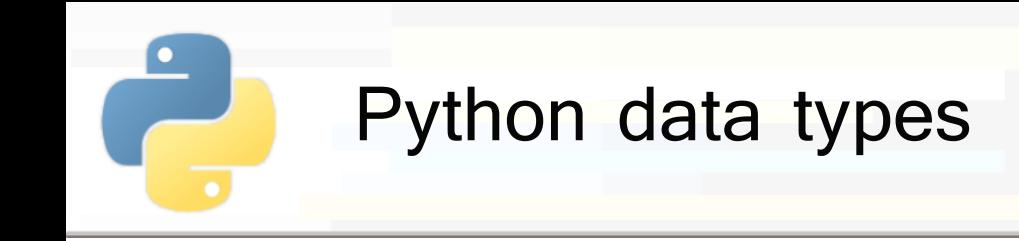

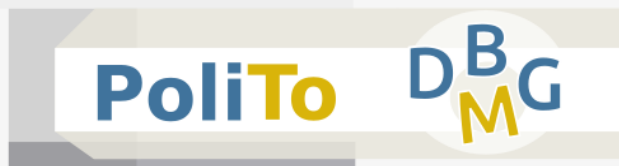

### **E** Shallow vs deep copy

■ Shallow: copies the parent object, shares references to children

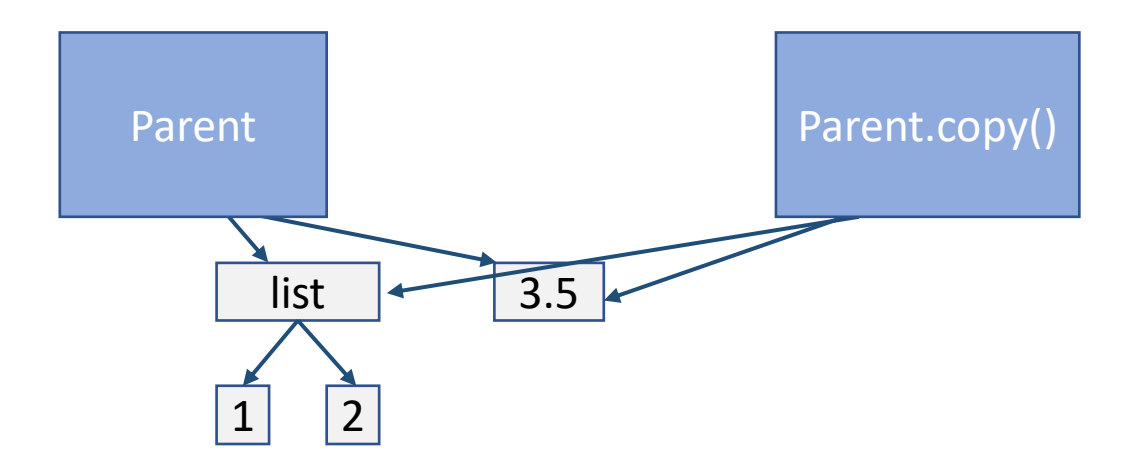

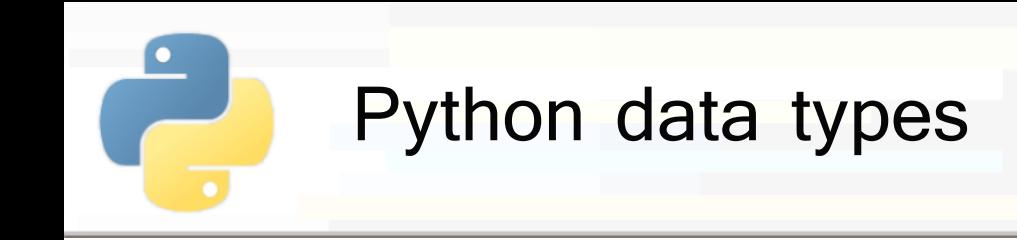

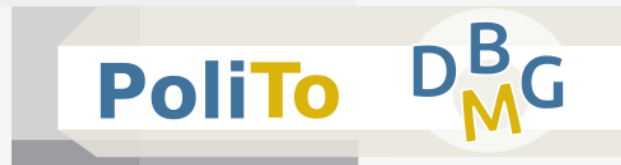

### ■ **Shallow vs deep copy**

**• Deep: recursively copies all children nodes of parent** object

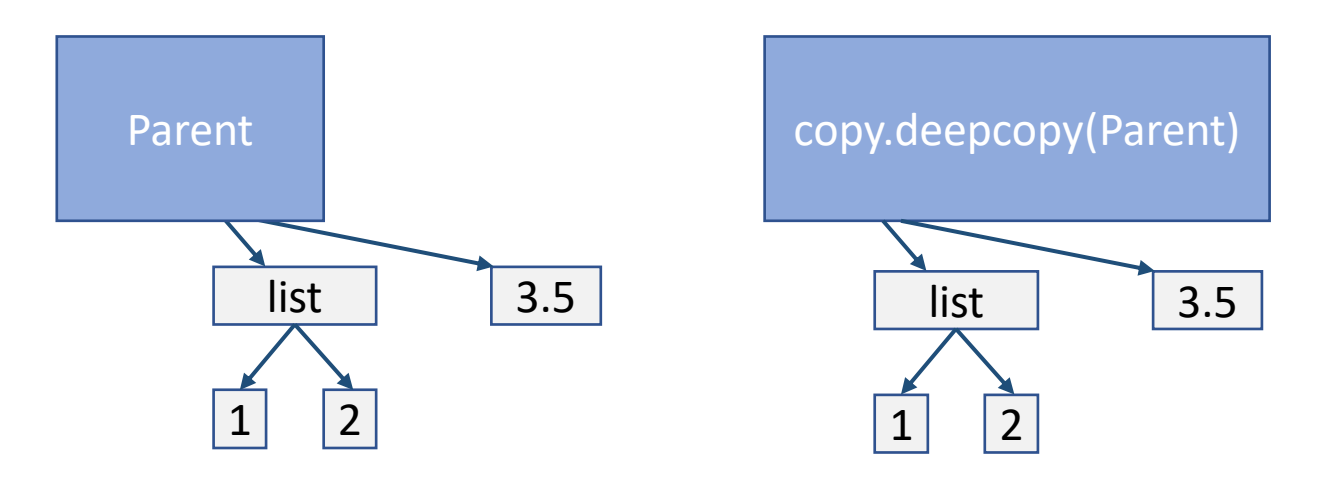

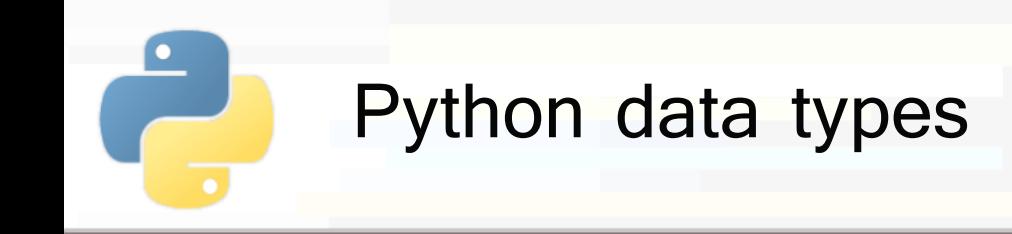

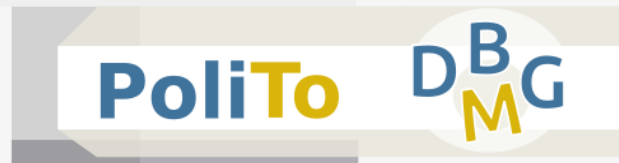

54

#### **Shallow copies of Python objects**

```
temperatures = \{ 'Turin': [10, 12, 10], 'Milan': \{15, 16, 16\} \}temp2 = temperatures.copy()
         temp2['Turin'].append(13) # Edit child node
         temp2['Rome'] = [10, 11, 10] # Edit parent node
         print(temperatures)
         print(temp2)
In [1]:
```

```
\{'Turin': [10, 12, 10, 13], 'Milan': \{16, 15\}}
          {'Turin': [10, 12, 10, 13], 'Milan': {16, 15}, 'Rome': [10, 11, 
          10]}
In [2]:
```
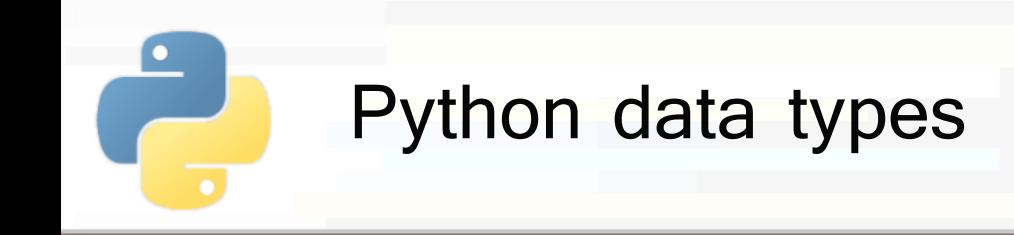

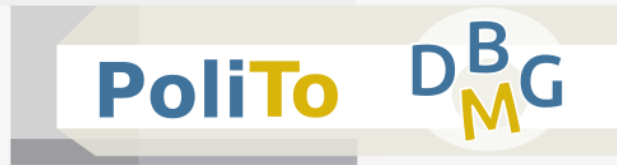

55

### **Deep copy of Python objects**

```
In [1]:
```

```
temperatures = {'Turin':[10,12,10], 'Milan':{15,16,16}}
```

```
temp2 = copy.deepcopy(temperatures)
```

```
temp2['Turin'].append(13) # Edit child node
```

```
temp2['Rome'] = [10, 11, 10] # Edit parent node
```

```
print(temperatures)
```

```
print(temp2)
```
**import copy**

```
{'Turin': [10, 12, 10], 'Milan': {16, 15}}
         {'Turin': [10, 12, 10, 13], 'Milan': {16, 15}, 'Rome': [10, 11, 
         10]}
In [2]:
```
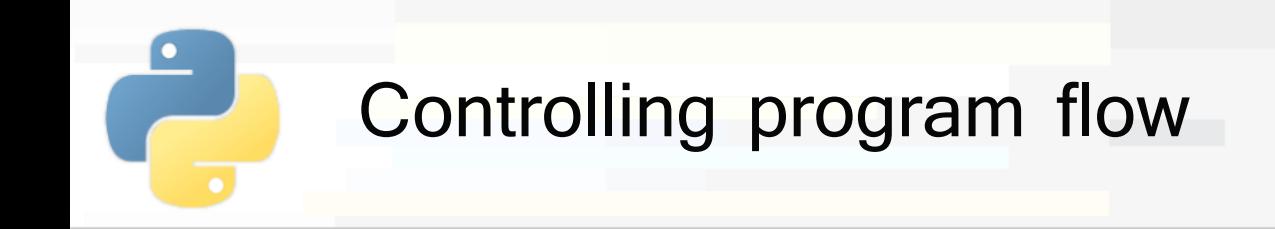

# ▪ **if/elif/else**

- Conditions expressed with  $> 1, 2, -1, -1, -1$ .
	- Can include boolean operators (and, not, or)

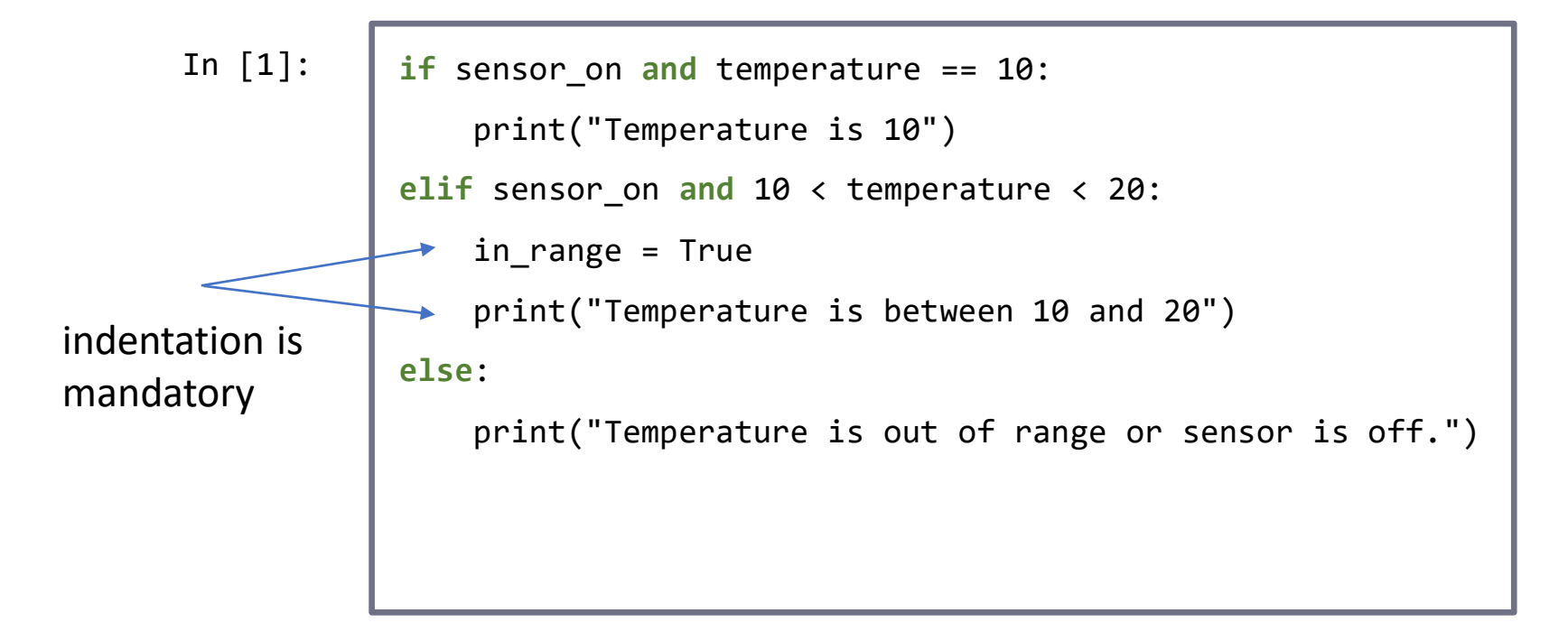

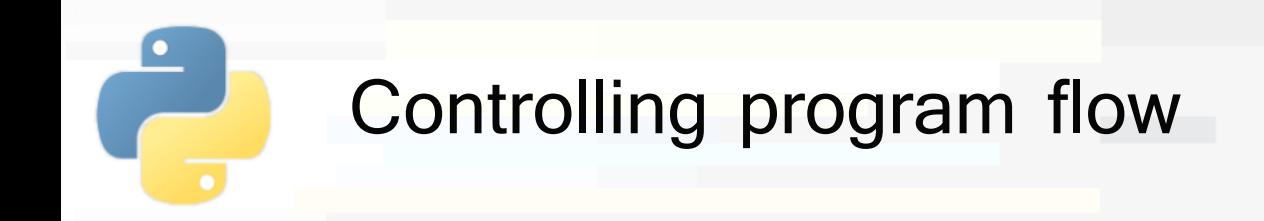

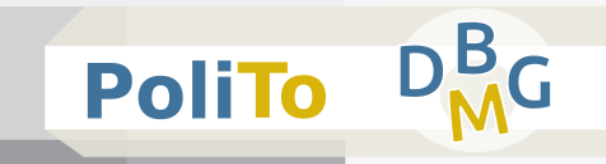

### **While loop**

**E** Iterate while the specified condition is True

In [1]:

```
counter = 0while counter <5:
    print (f"The value of counter is {counter}")
    counter += 2  # increment counter of 2
```
The value of counter is 0 The value of counter is 2 The value of counter is 4 Out [1]:

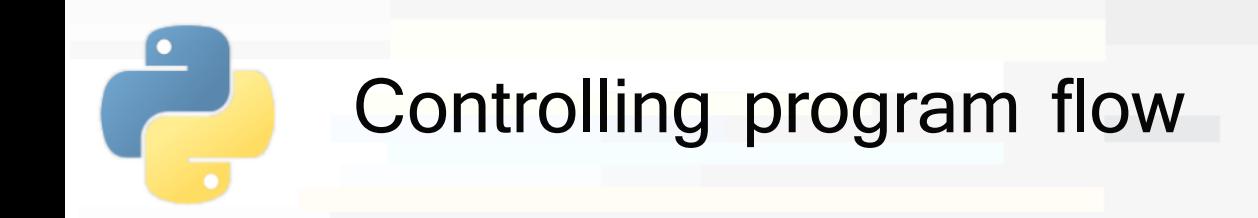

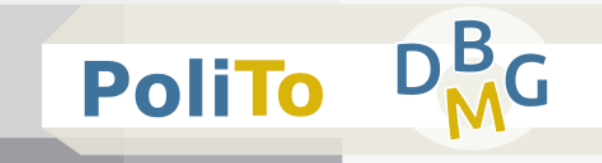

### **Iterating** for a fixed number of times

**Use: range(start, stop)** 

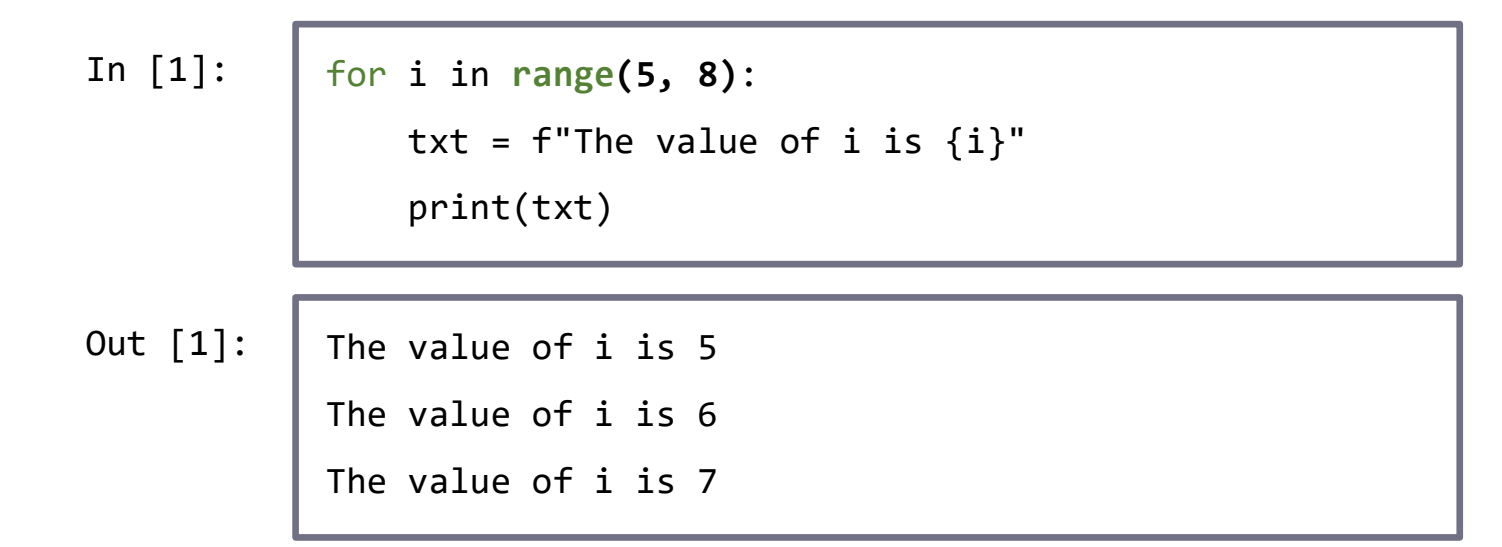

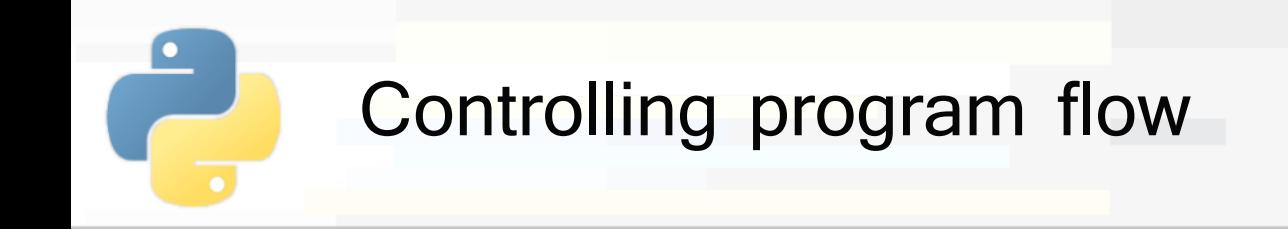

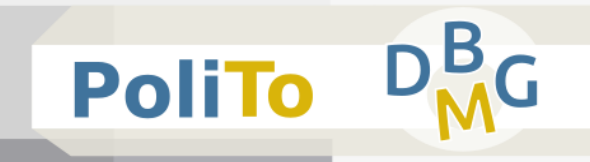

### **Enumerating** list objects

Use: enumerate(my list)

In [1]:

```
my\_list = ['a', 'b', 'c']
```

```
for i, element in enumerate(my_list):
```
print(f"The value of my\_list[{i}] is {element}")

Out [1]:

The value of my\_list[0] is a

The value of my list[1] is b

The value of my list[2] is c

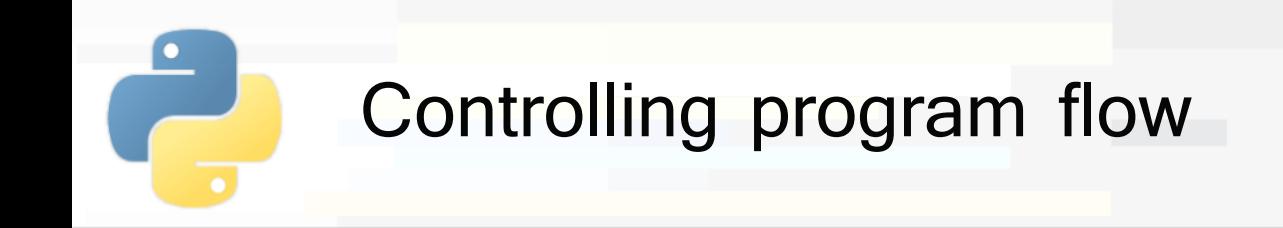

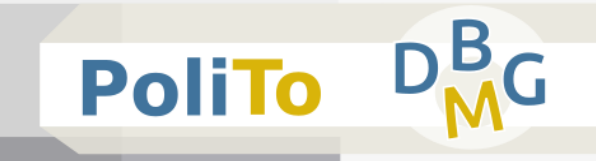

### **Iterating on multiple lists**

```
Use: zip(list1, list2, ...)
```

```
my_list1 = ['a', 'b', 'c']
           my_list2 = ['A', 'B', 'C']
           for el1, el2 in zip(my_list1, my_list2):
                print(f"El1: {el1}, el2: {el2}")
In [1]:
```
El1: a, el2: A El1: b, el2: B Out [1]:

El1: c, el2: C

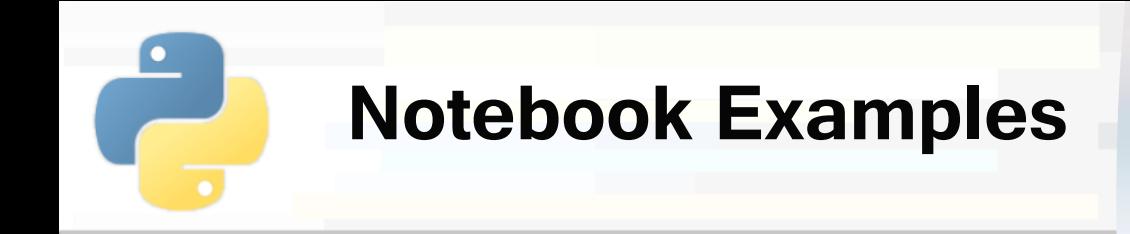

### ■ 1-Python Examples.ipynb

▪ **2) Euclidean distance between lists**

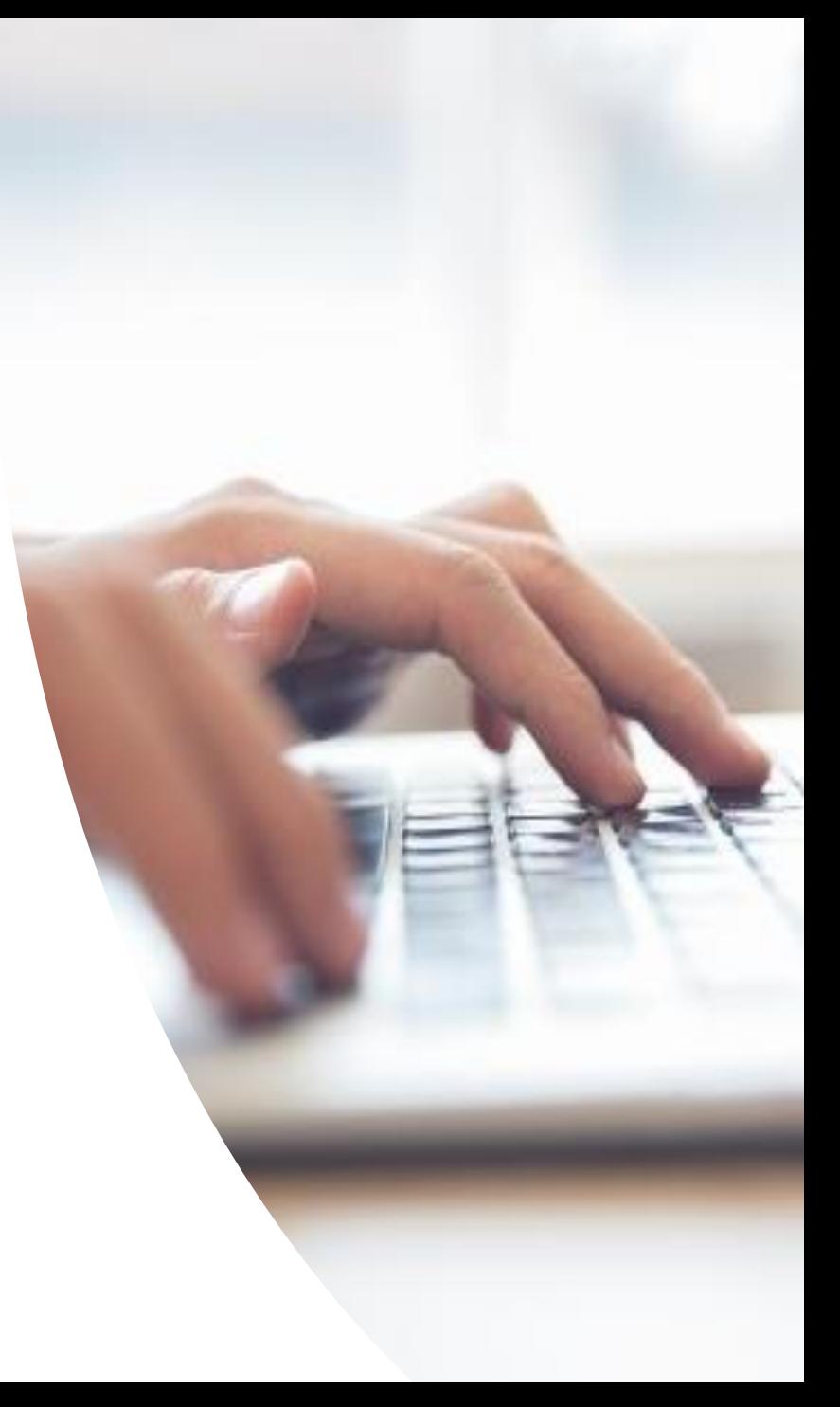

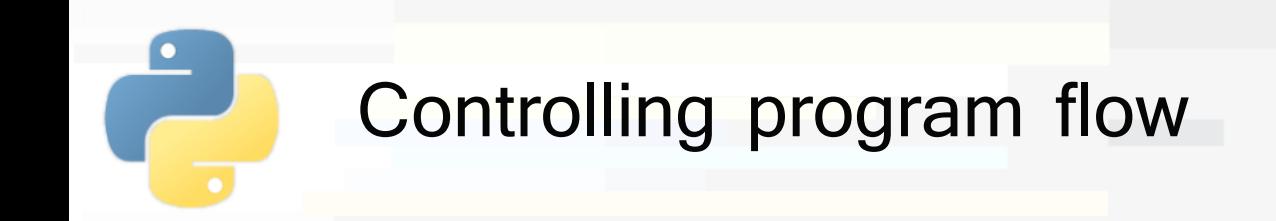

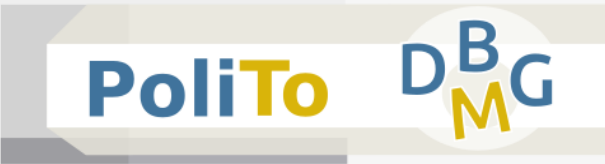

### ▪ **Break/continue**

**E** Alter the flow of a **for** or a while loop

#### **Example**

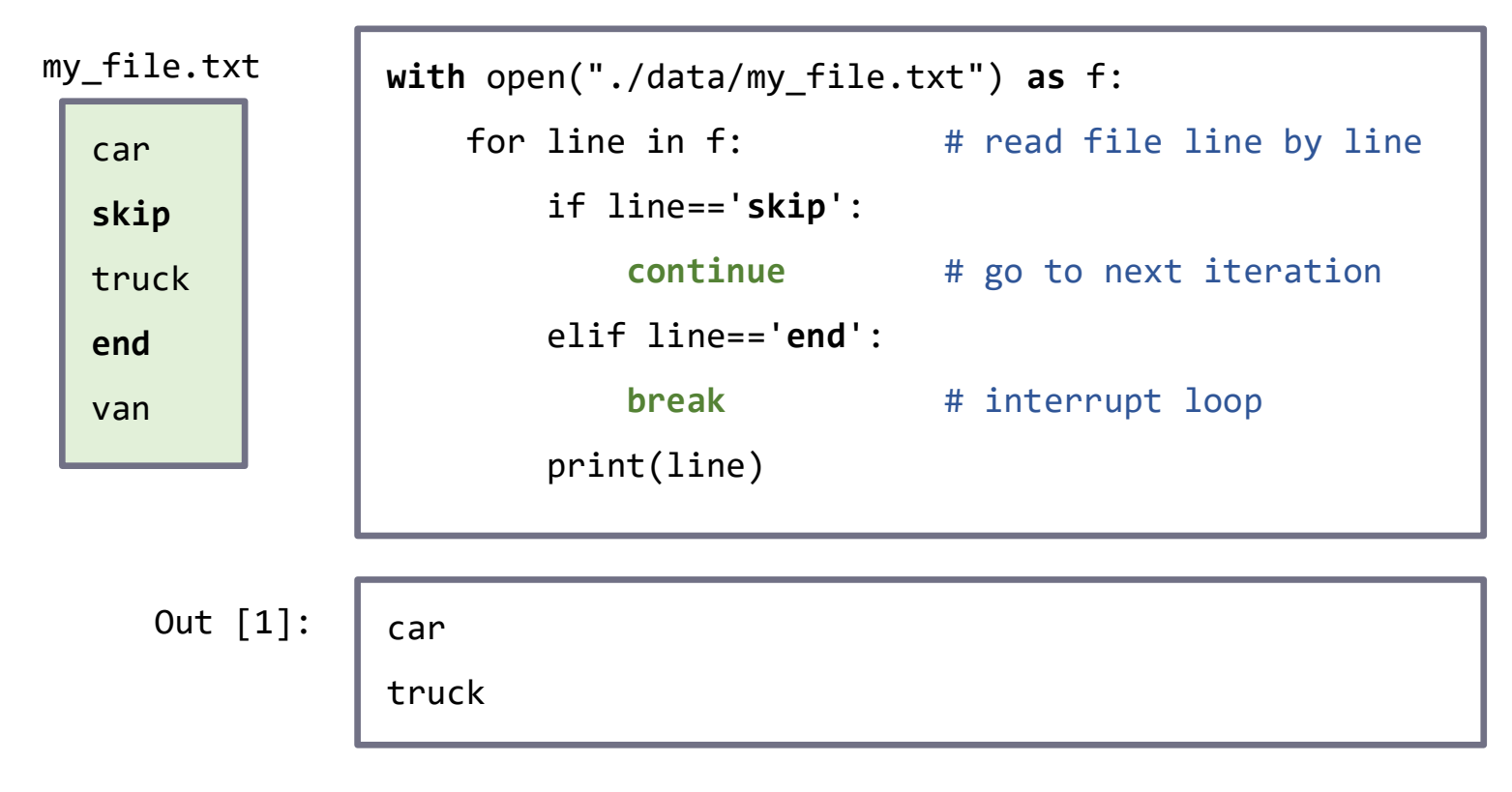

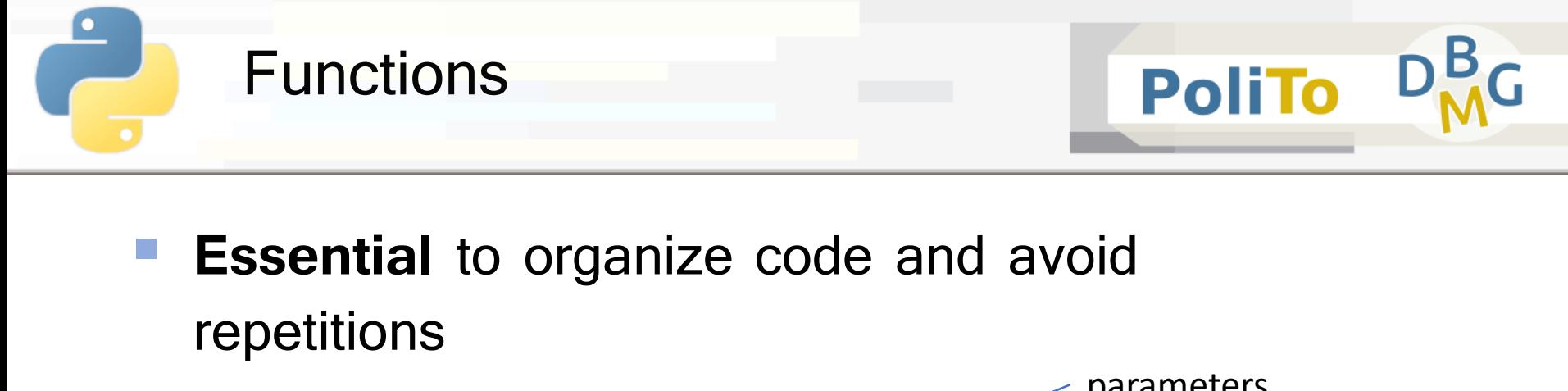

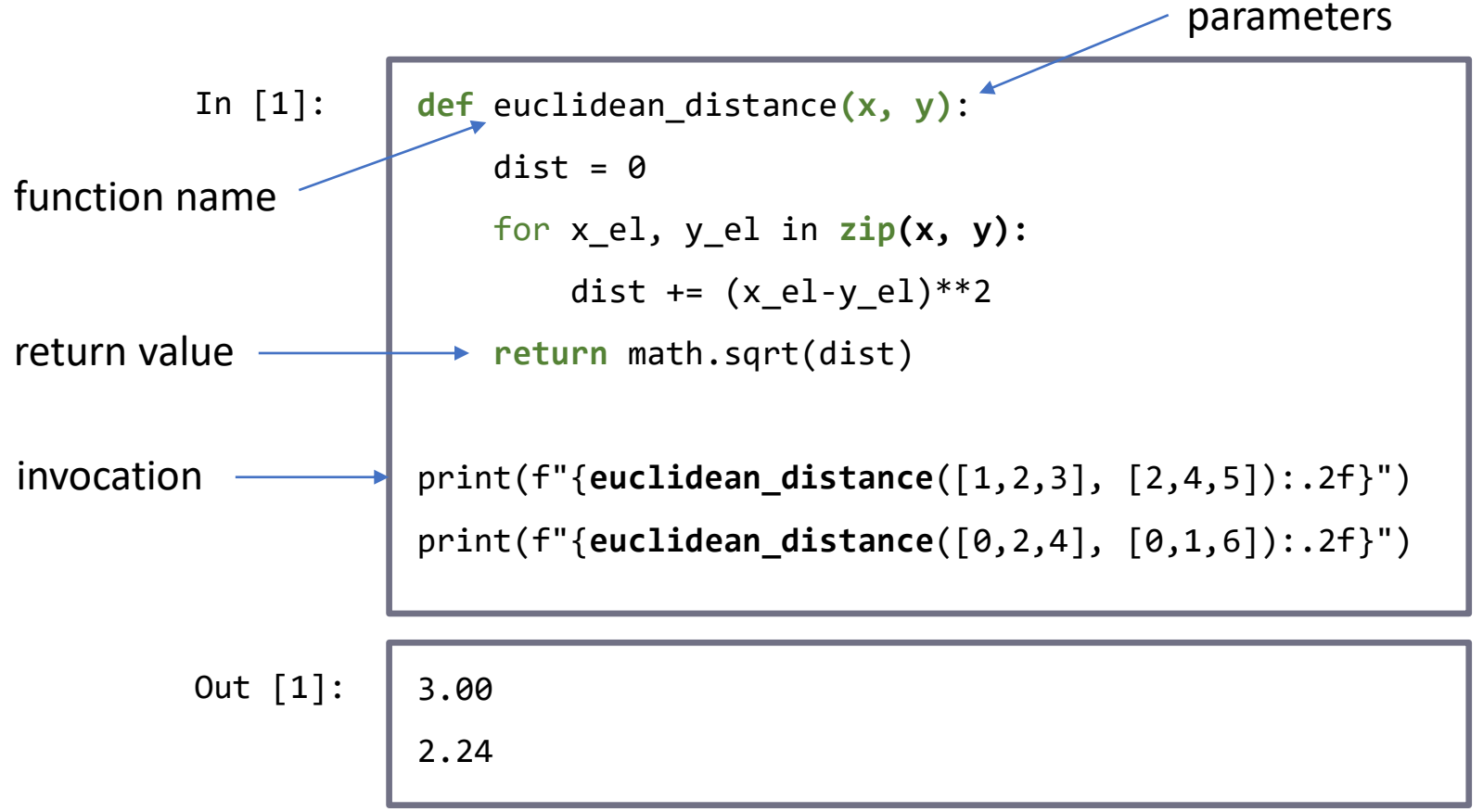

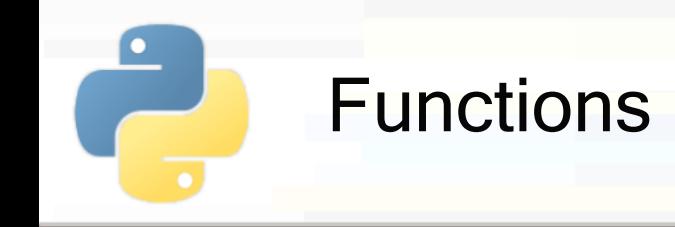

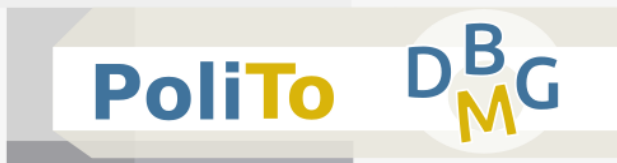

### **Variable scope**

**E** Rules to specify the **visibility** of variables

#### ▪ **Local scope**

Variables defined inside the function

```
def my_func(x, y):
             z = 5
not accessible from outside
             return x + y + zprint(my_func(2, 4))
          print(z)
In [1]:
                      error: z undefined
```
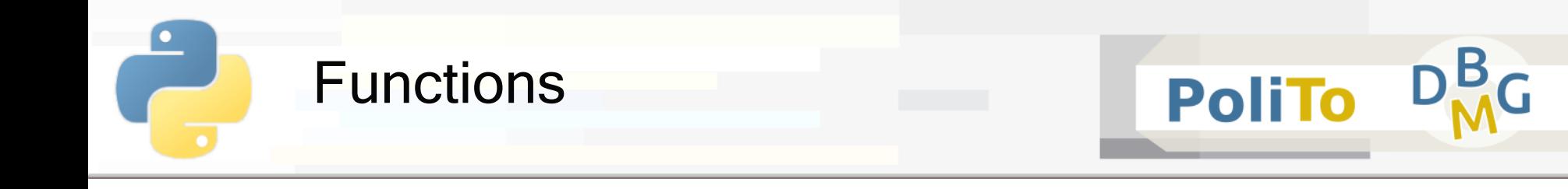

### ▪ **Variable scope**

#### ▪ **Global scope**

**E** Variables defined outside the function

**def** my\_func(x, y): return  $x + y + z$   $\longleftarrow$  z can be read inside the **z = 5**  $my_function(2, 4)$ In [1]: function Out [1]: 11

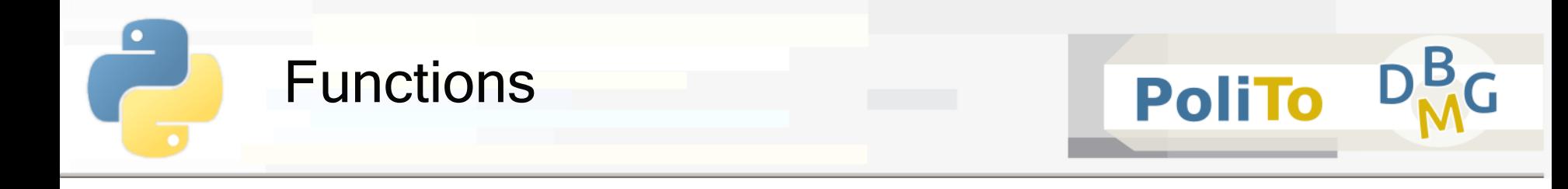

#### **Variable scope**

**Global scope vs local scope** 

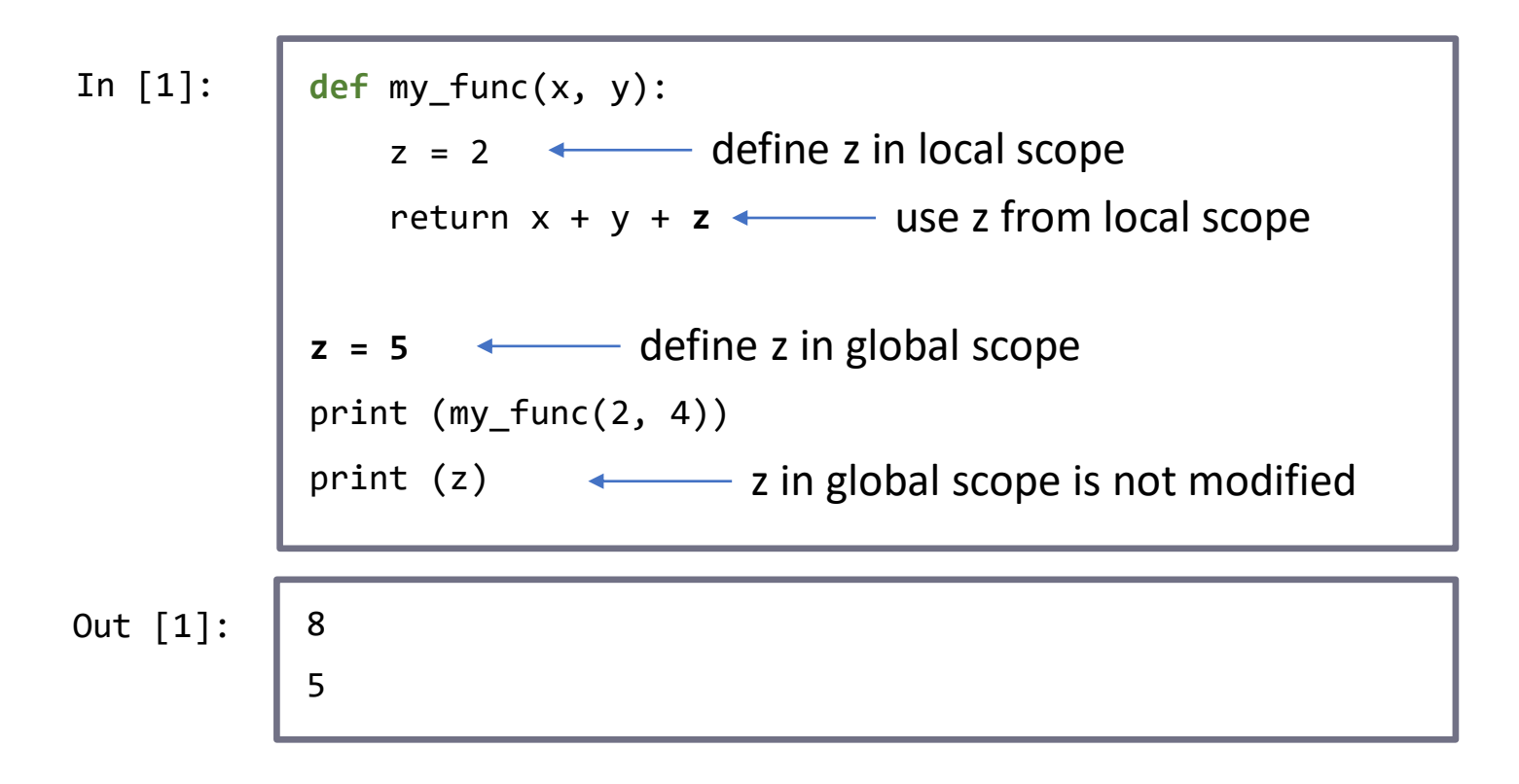

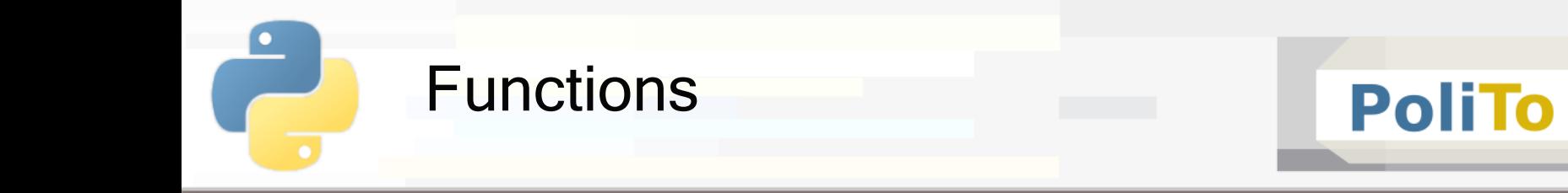

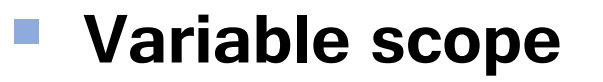

**• Force the usage of variables in the global scope** 

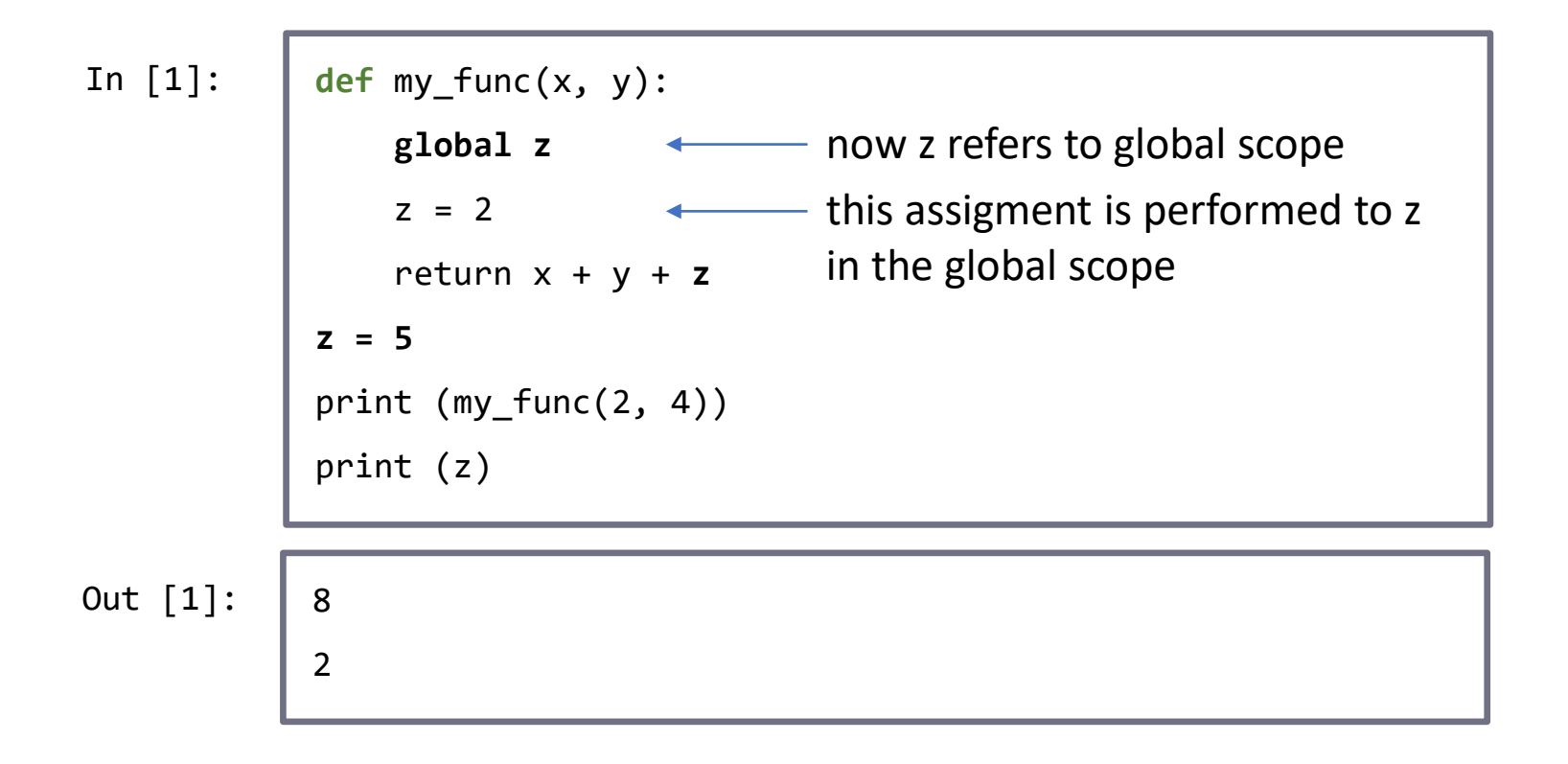

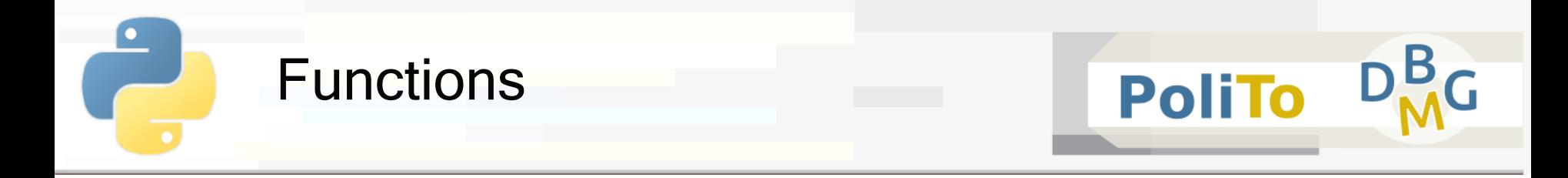

#### **EXECUTE: Functions can return tuples**

**def** add\_sub(x, y): In [1]:

```
return x+y, x-y
```

```
sum, diff = add_sub(5, 3)
print(f"Sum is {sum}, difference is {diff}.")
```
Out  $[1]$ : Sum is 8, difference is 2.

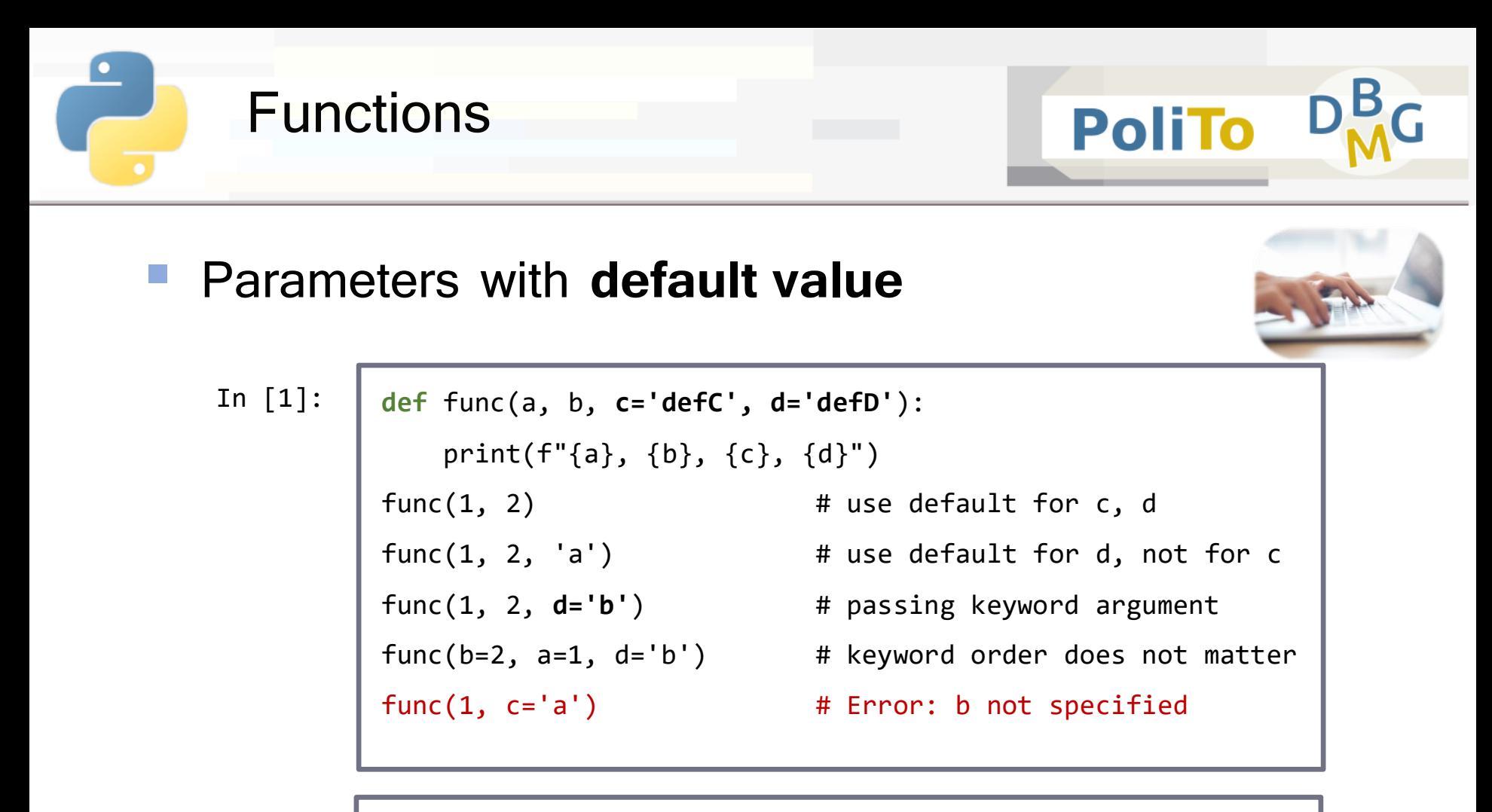

1, 2, defC, defD 1, 2, a, defD 1, 2, defC, b 1, 2, defC, b Out  $[1]:$ 

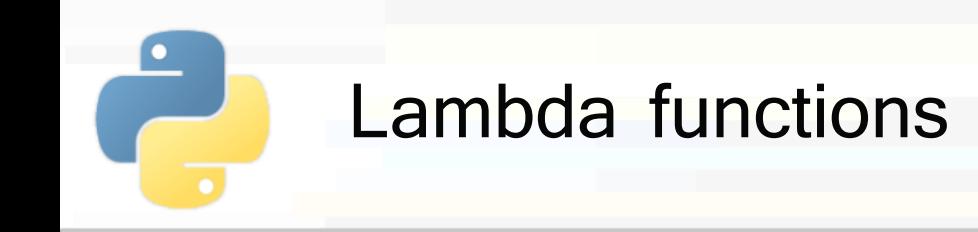

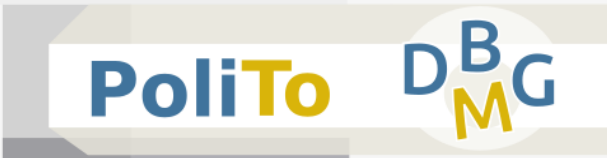

- Functions that can be defined **inline** and **without a name**
- Example of lambda function definition:

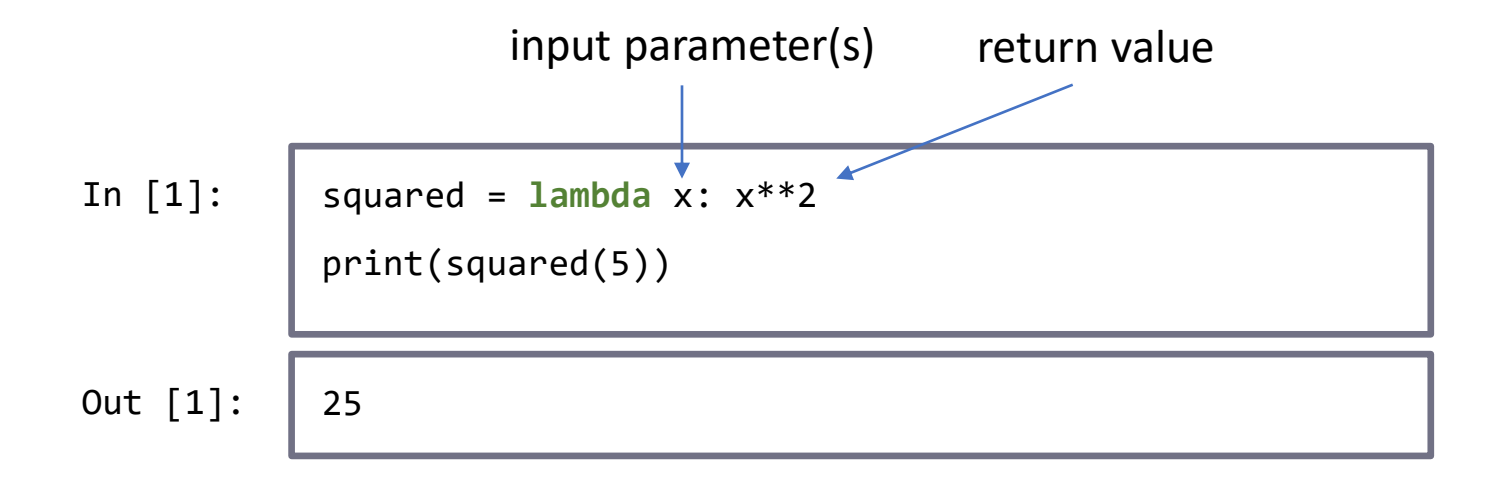

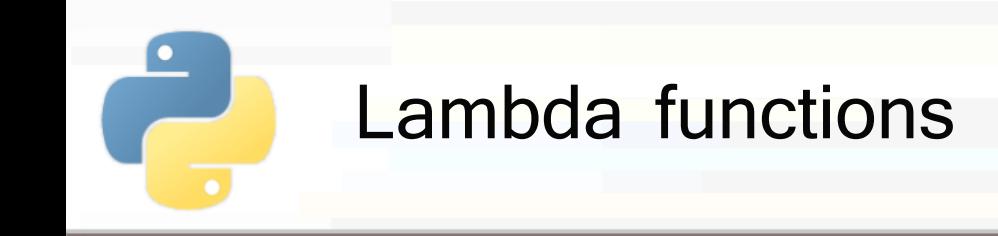

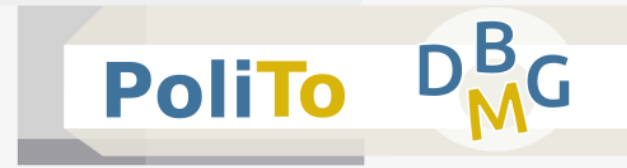

#### **These patterns are useful shortcuts...**

**Example: filter** negative numbers from a list:

```
numbers = [1, -8, 5, -2, 5]negative = []for x in numbers:
               if x < 0:
                    negative.append(x)
In [1]:
```
**This code can be completely rewritten with lambda** functions...

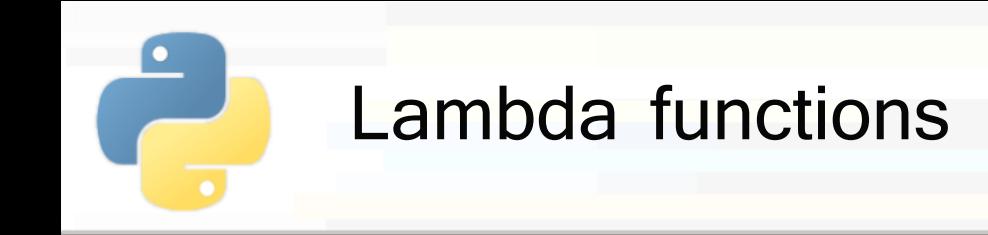

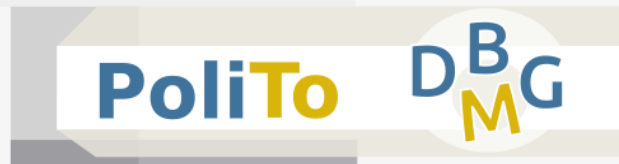

### **Filter and map patterns**

- **Filter** the elements of a list based on a condition
- **E** Map each element of a list with a new value

```
numbers = [1, -8, 5, -2, 5]negative = list(filter(lambda x: x<0, numbers))
           squared = list(map(lambda x: x**2, negative))
           print(negative)
           print(squared)
In [1]:
```
Out [1]:

 $[-8, -2]$  $[64, 4]$
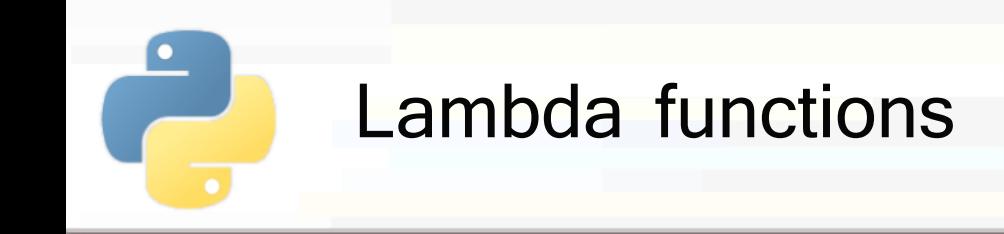

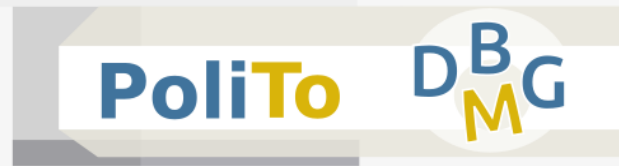

#### ▪ **Lambda functions and conditions**

▪ Example **conditional mapping**:

```
numbers = [1, 1, 2, -2, 1]sign = list(map(lambda x: '+' if x>0 else '-', numbers))
           print(sign)
In [1]:
```
Out [1]: ['+', '+', '+', '-', '+']

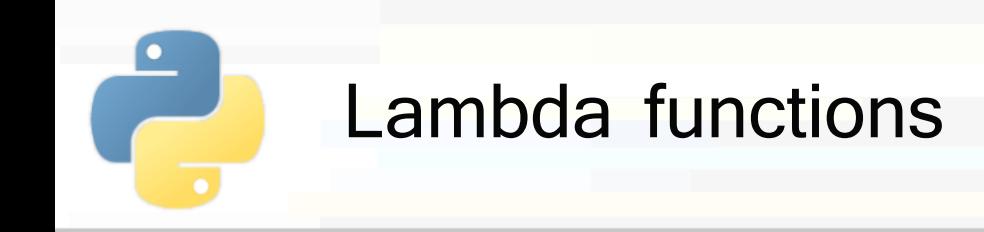

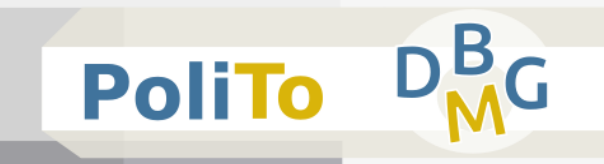

### **Sort/min/max by key**

In [1]:

```
records = [{'name':'v1', 'val':5}, {'name':'v2', 'val':1}, 
           {'name':'v3', 'val':6}]
min_val = min(records, key=lambda r: r['val'])
sorted_records = sorted(records, key=lambda r: r['val'])
print(f"Min: {min val}")
print(f"Sorted: {sorted_records}")
```

```
Min: {'name':'v2', 'val':1}
            Sorted: [{'name':'v2', 'val':1}, {'name':'v1', 'val':5}, 
                       {'name':'v3', 'val':6}]
Out [1]:
```
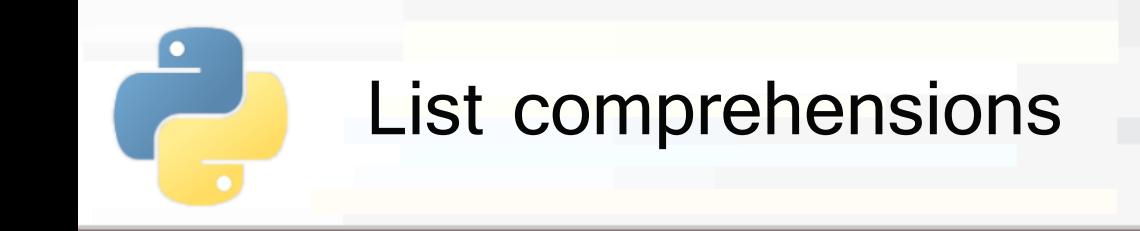

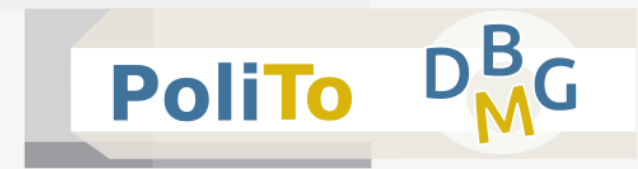

- Allow creating **lists** from other **iterables** 
	- **E** Useful for implementing the **map pattern**
	- Syntax:

res\_list = [f(el) **for** el **in** iterable] In [1]: iterate all the e.g. list or tuple elements transform **el** to another value

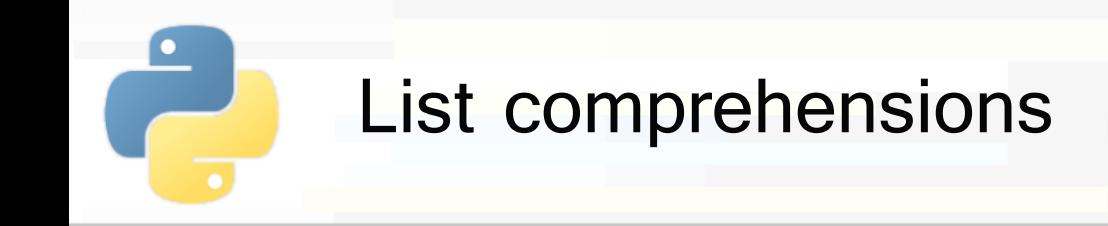

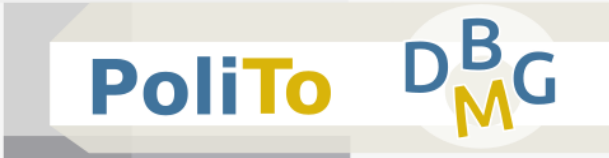

**Example: convert to uppercase dictionary keys** ▪ (**map** pattern)

```
dict = \{ 'a': 10, 'b': 20, 'c': 30 \}my_list = [str.upper() for str in dict.keys()]
            print(my_list)
In [1]:
Out [1]: ['A', 'B', 'C']
```
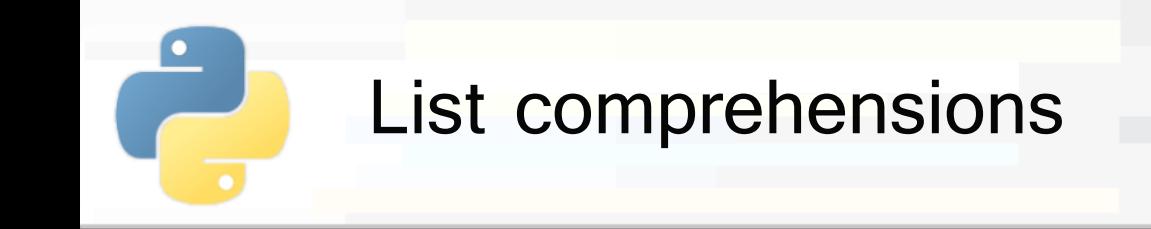

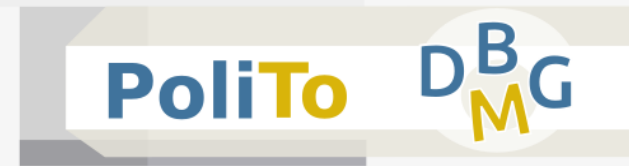

- Allow specifying **conditions** on elements
	- **Example: square positive** numbers in a list
		- **Filter** + **map** patterns

my list1 =  $[-1, 4, -2, 6, 3]$ my list2 =  $[el**2$  for el in my list1 if  $el>0$ ] print(my\_list2) In [1]: Out  $[1]:$   $[16, 36, 9]$ 

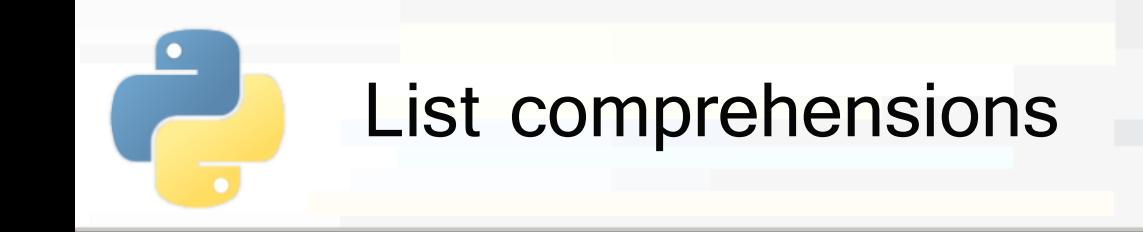

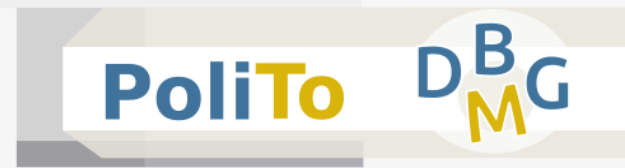

#### **Example: euclidean distance**

```
def euclidean_distance(x, y):
    dist = 0for x_el, y_el in zip(x, y):
         dist += (x \text{ el-}y \text{ el})**2return math.sqrt(dist)
```

```
def euclidean_distance(x, y):
   dist = sum([x_e1-y_e1)**2 for x_e1, y_e1 in zip(x, y)]return math.sqrt(dist)
```
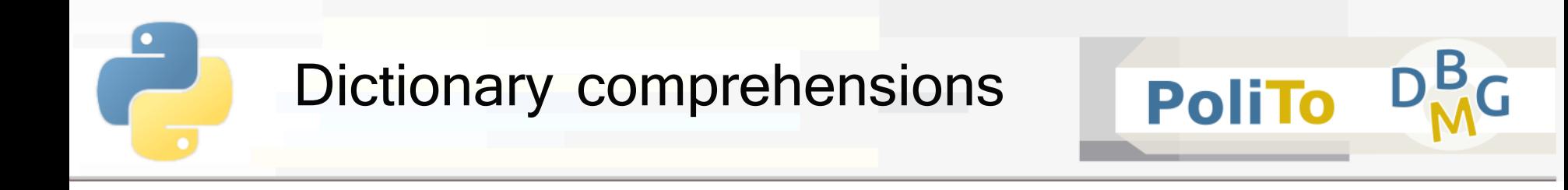

Similarly to lists, allow building dictionaries

keys =  $['a', 'b', 'c']$  $values = [-1, 4, -2]$ my\_dict = {k:v **for** k, v **in** zip(keys, values)} print(my\_dict) In [1]:

Out [1]: {'a': -1, 'b': 4, 'c': -2}

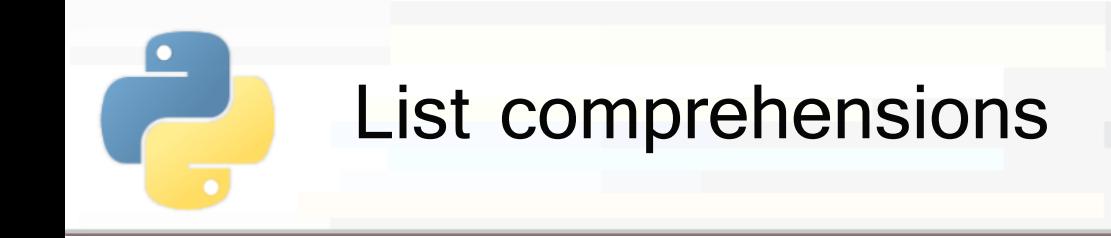

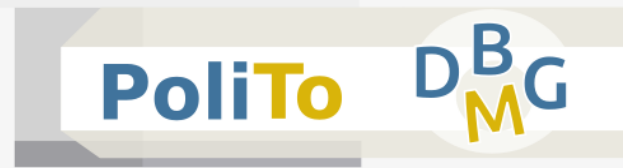

- **EXTE: List comprehensions and lambda functions can** shorten your code, but ...
	- Pay attention to **readability!!**
	- **E Comments** are welcome!!

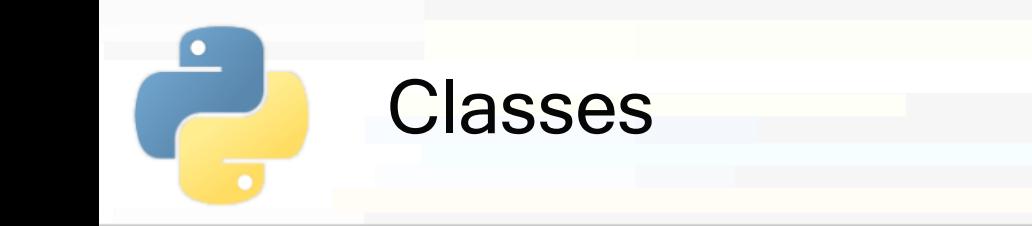

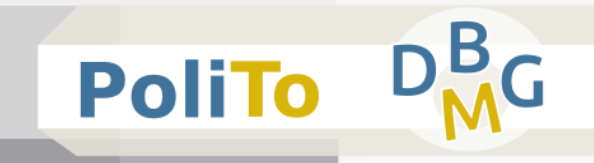

A class is a model that specifies a collection of

- attributes  $($  = variables)
- methods (that interact with attributes)
- a constructor (called to initialize an object)
- An object is an **instance** of a specific class

# Example:

- class: Triangle (all the triangles have 3 edges)
- object: a specific instance of Triangle

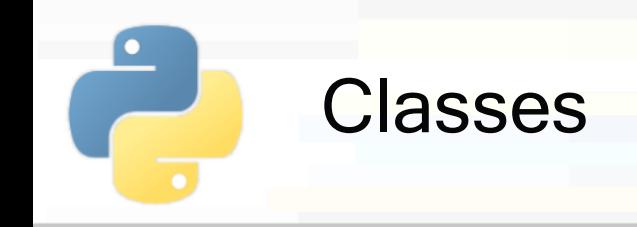

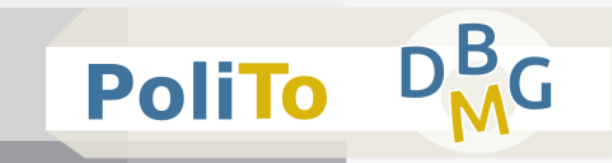

#### Simple class example:

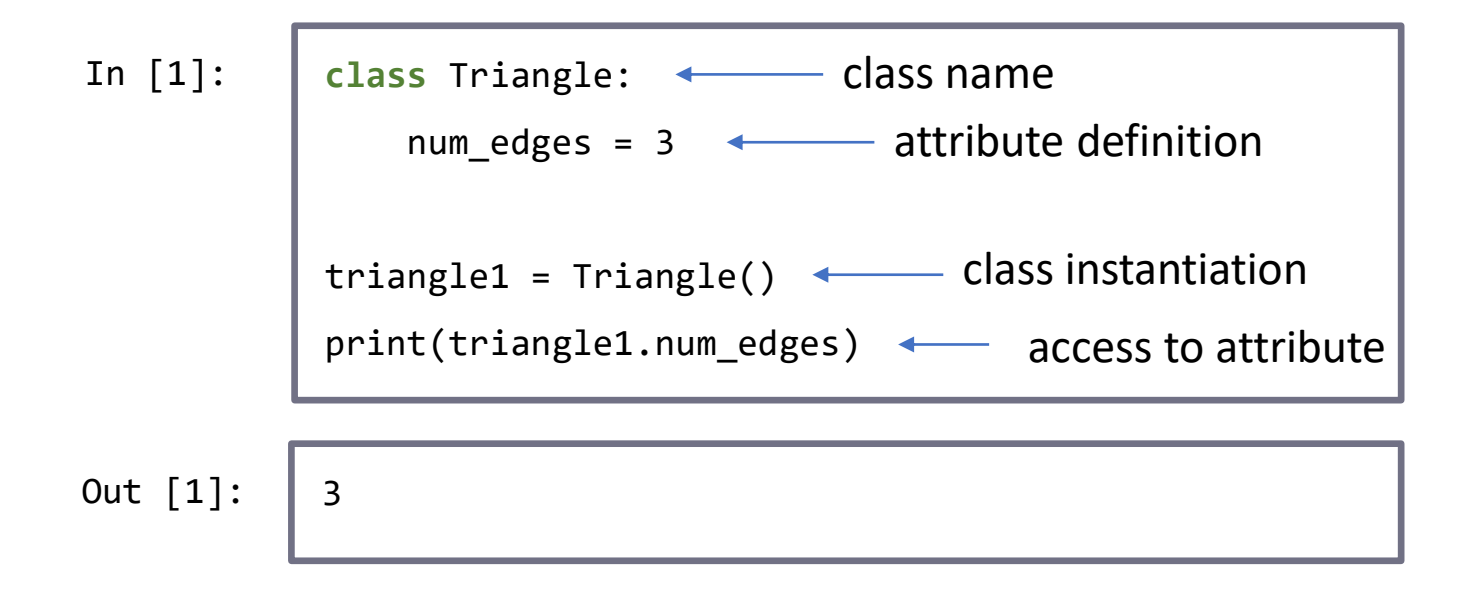

In this example all the object instances of Triangle have the same attribute value for num edges: 3

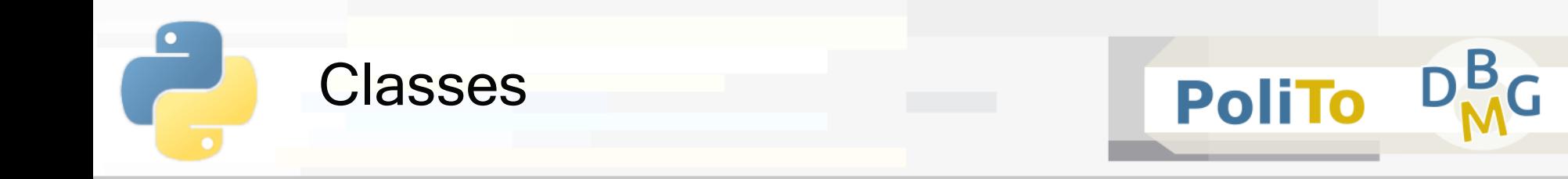

### ■ Constructor and initialization:

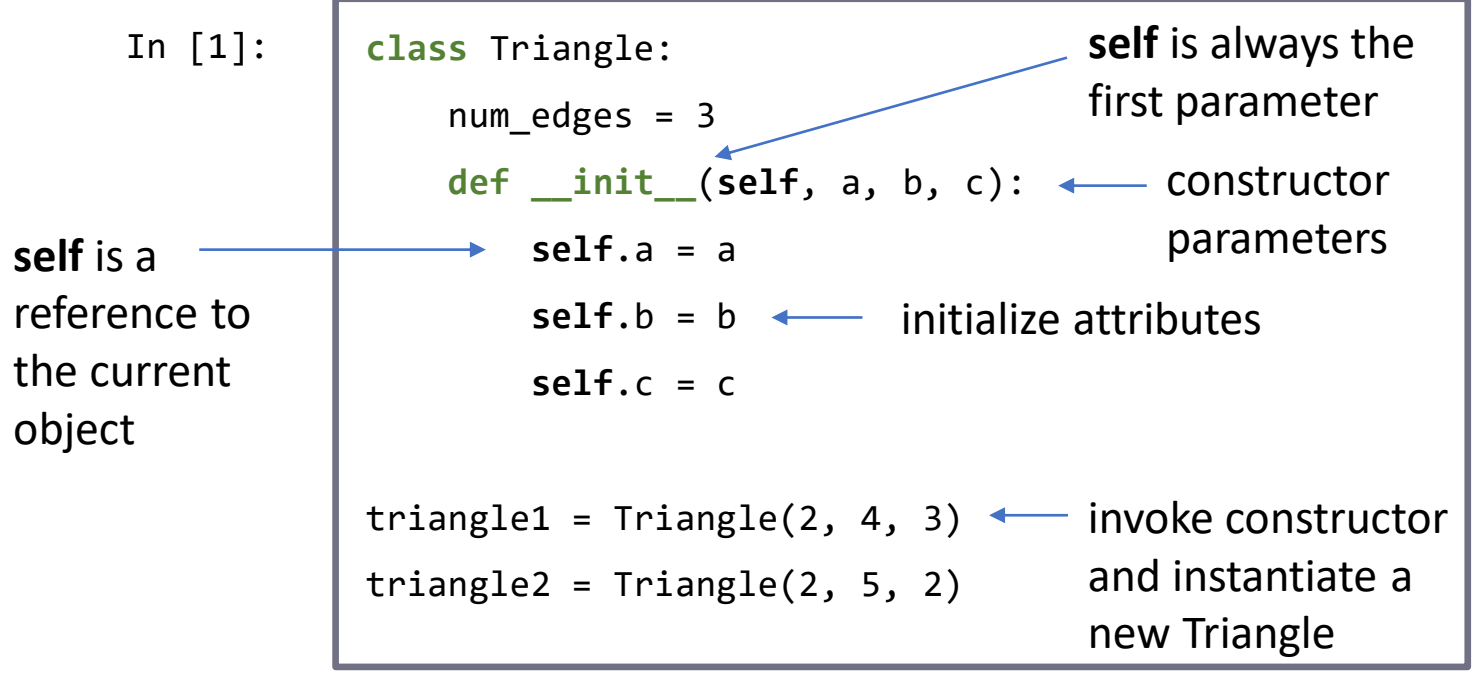

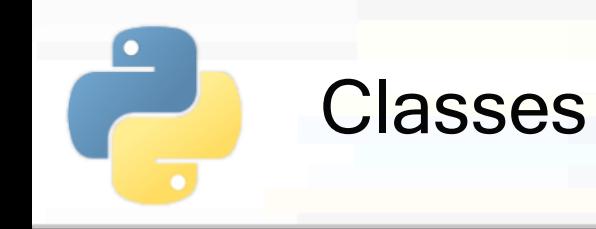

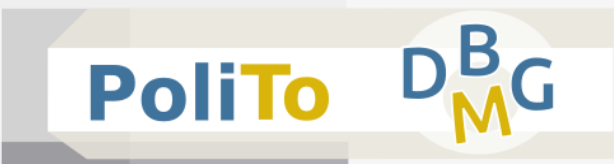

### **Methods**

- Equivalent to Python functions, but defined inside a class
- The first argument is always self (reference to current object)
	- **Example 1 self** allows accessing the object attributes

■ Example:

```
class MyClass:
    def my_method(self, param1, param2):
        ...
        self.attr1 = param1
        ...
```
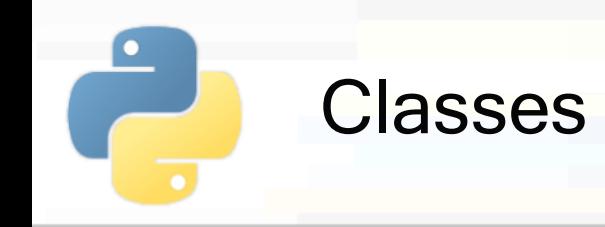

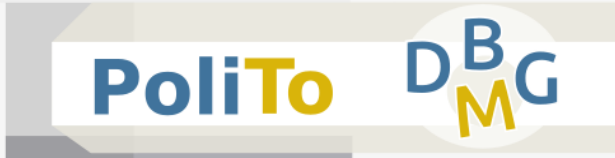

## **Example with methods**

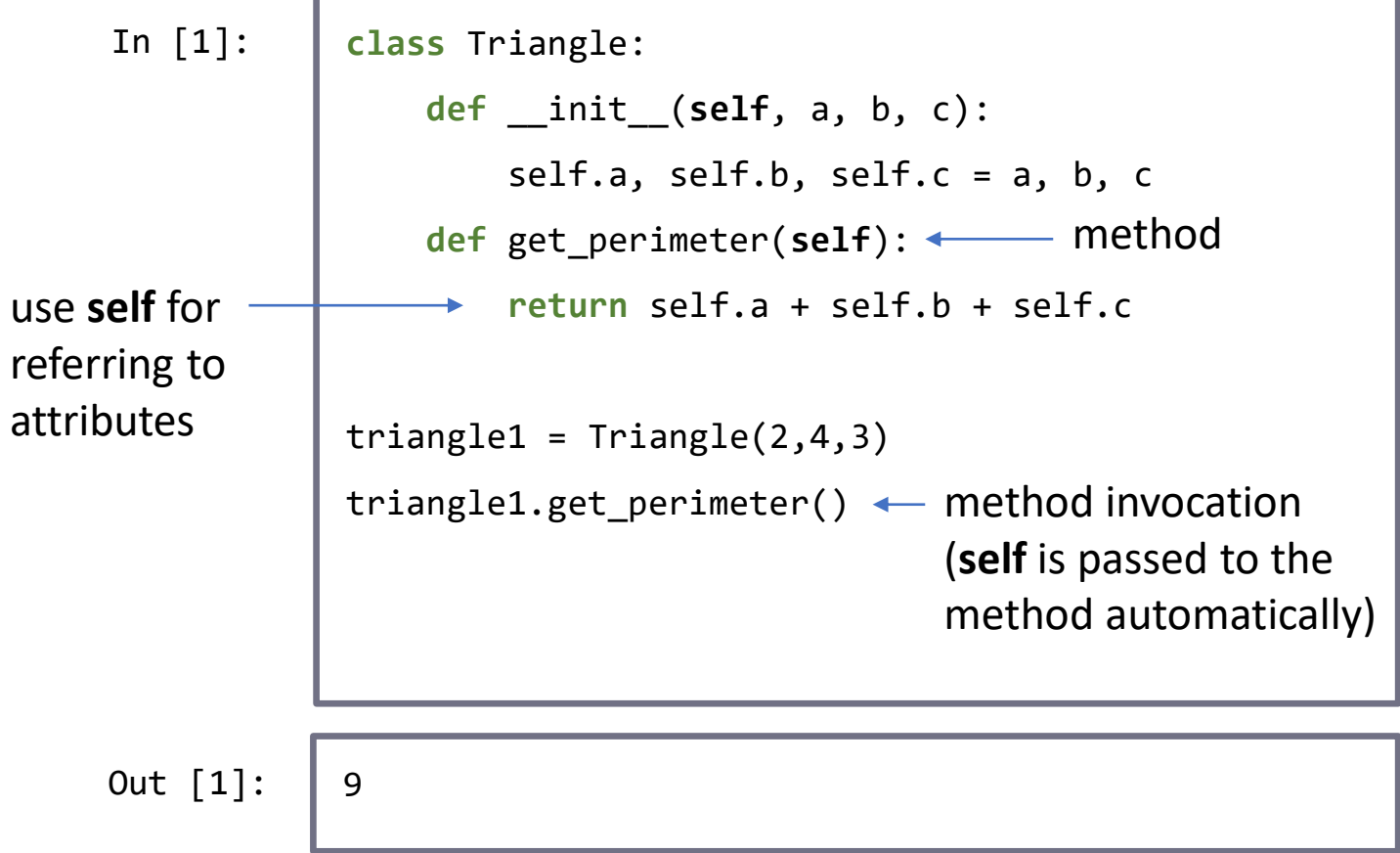

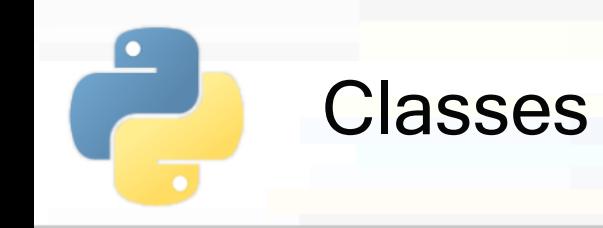

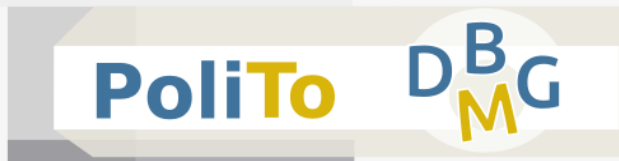

### **Private** attributes

- **E** Methods or attributes that are **available only inside the object**
- **They are not accessible from outside**
- Necessary when you need to define elements that are useful for the class object but must not be seen/modified from outside

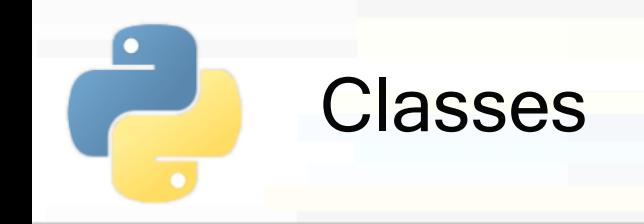

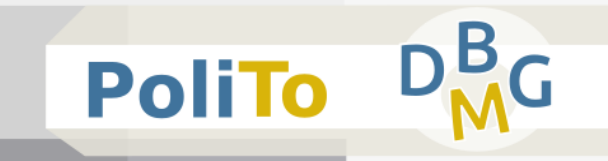

#### **Private** attributes

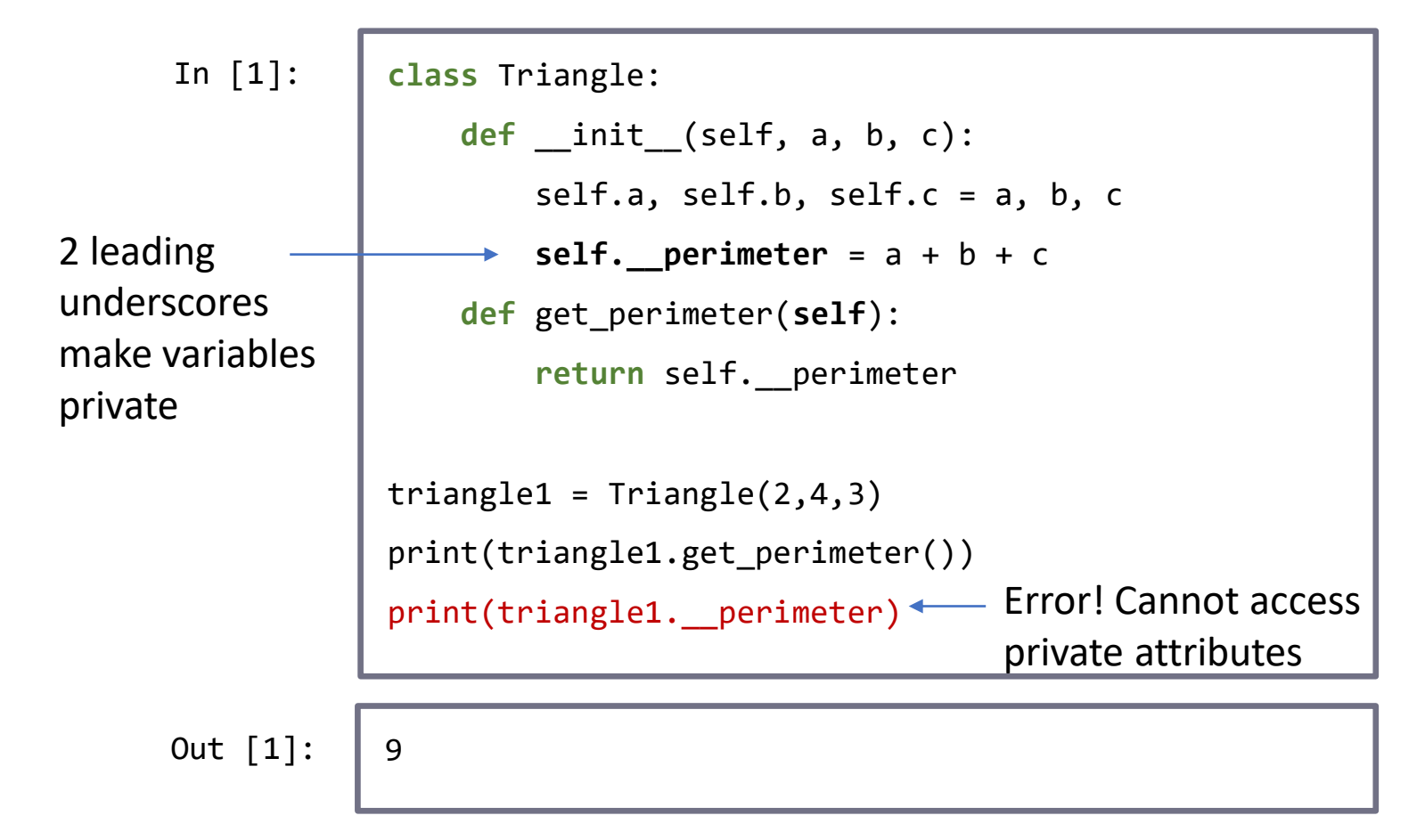

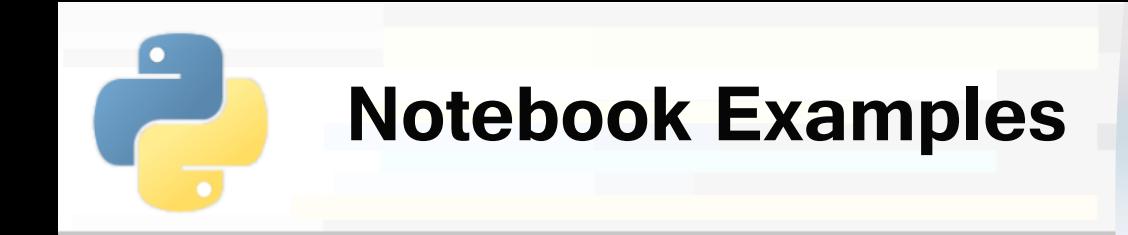

## ■ 1-Python Examples.ipynb

▪ **3) Classes and lambda functions: rule-based classifier**

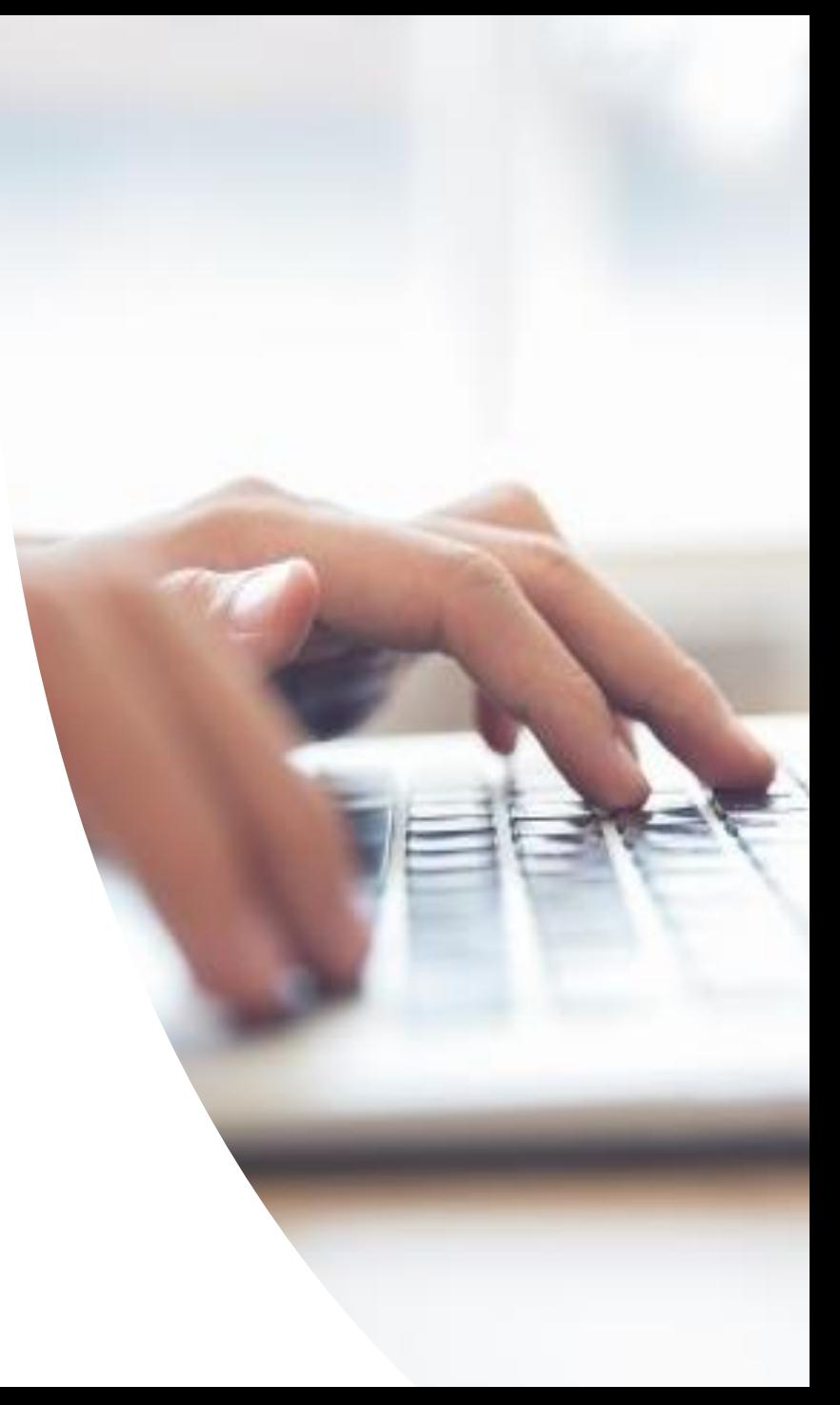

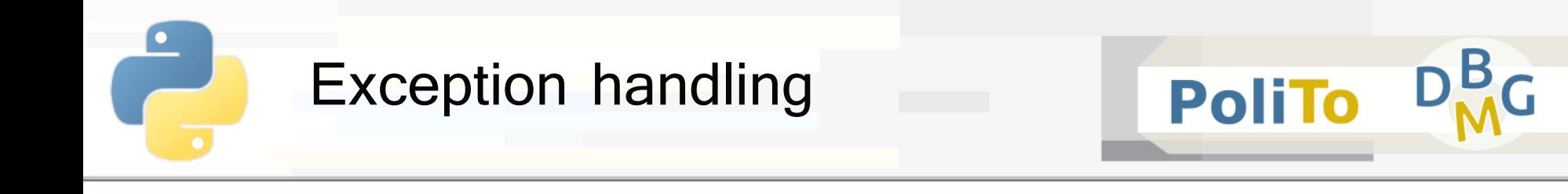

■ To track errors during program execution

```
try:
                      res = my\_dict['key1']res += 1except:
                      print("Exception during execution")
      In [1]:
                  try:
                      res = a/bexcept ZeroDivisionError:
                      print("Denominator cannot be 0.")
      In [2]:
can specify 
exception type
```
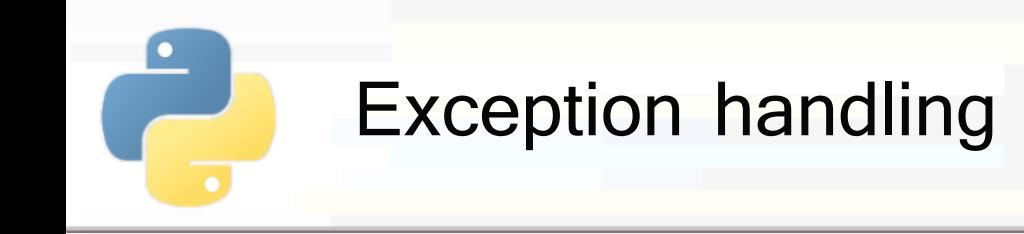

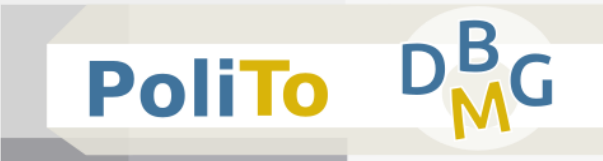

- The **finally** block is executed in any case after try and except
	- **E** It tipically contains cleanup operations
	- **Example: reading a file**

```
try:
             f = open('./my.txt', 'r') # open a file
             ... # work with file
          except:
             print("Exception while reading file")
          finally:
             f.close()
In [1]:
```
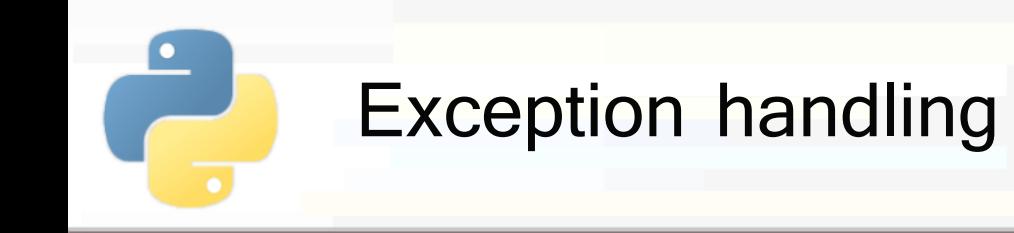

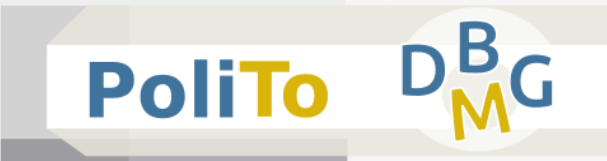

The try/except/finally program in the previous slide can also be written as follows:

```
try:
                with open('./my_txt', 'r') as f:
                    for line in f:
                        ... # do something with line
            except:
                print("Exception while reading file")
In [1]:
```
- If there is an **exception** while reading the file, the with statement ends
- In any case, when the with statement ends the file is automatically closed (similarly to the finally statement)

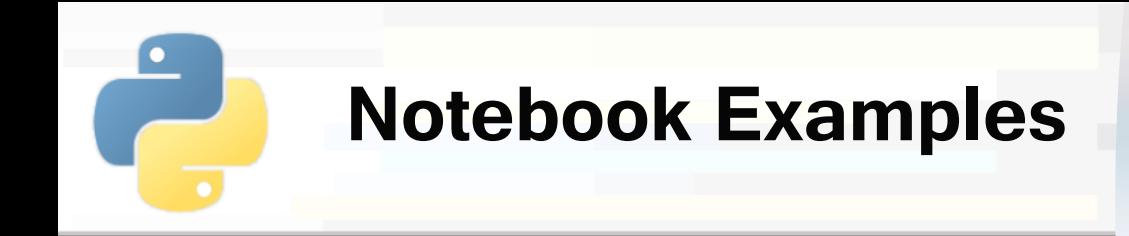

## ■ 1-Python Examples.ipynb

▪ **4) Classes and exception handling: reading csv files**

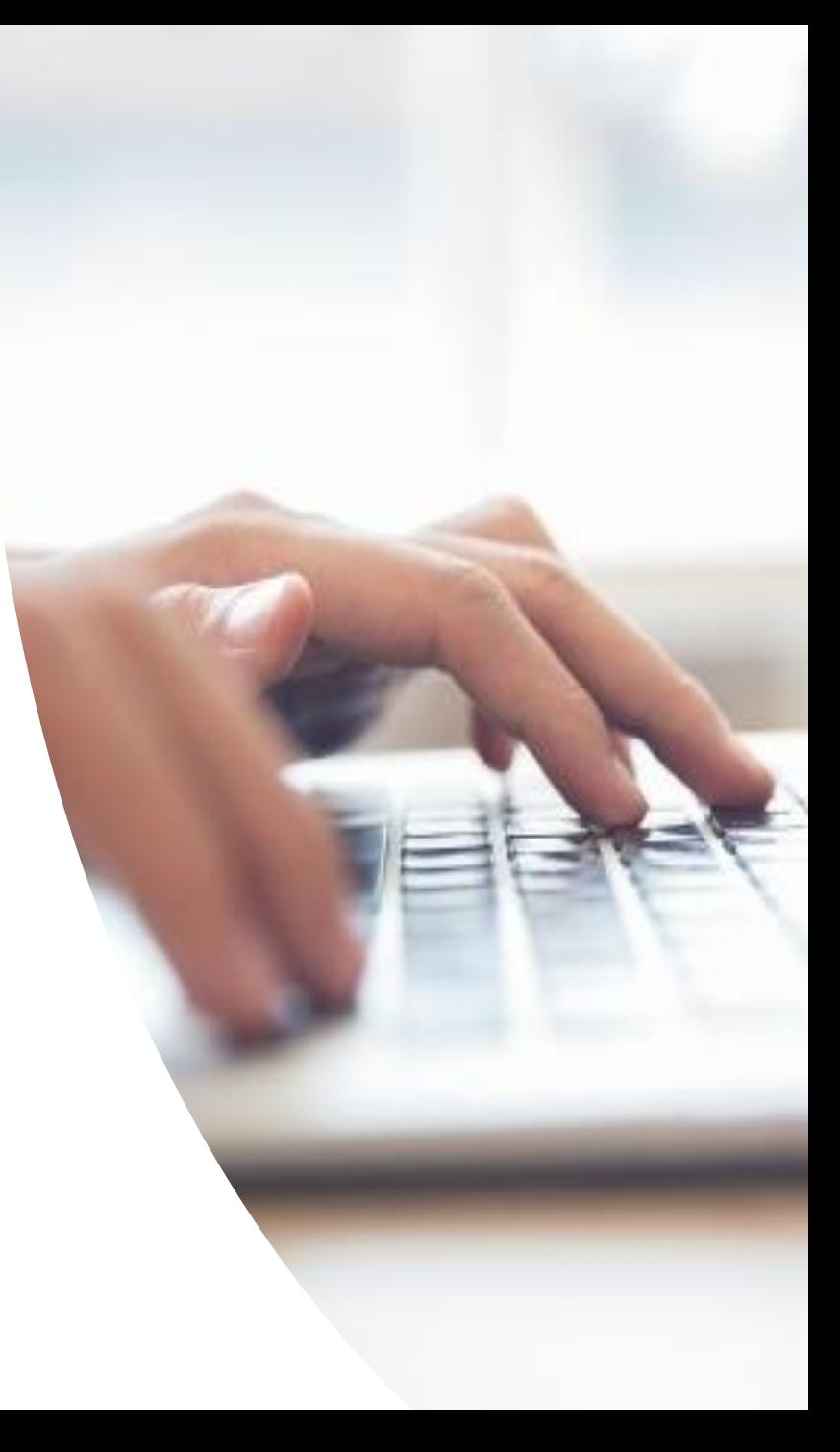